## **Rechnersysteme**

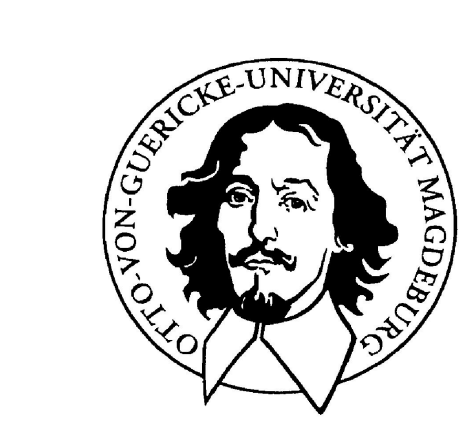

# **Prozessornahe Programmiertechniken**

## **Otto-von-Guericke-Universität Magdeburg**

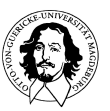

**Rechnersysteme Sommersemester 10** 

## **Prozessornahe Programmiertechniken**

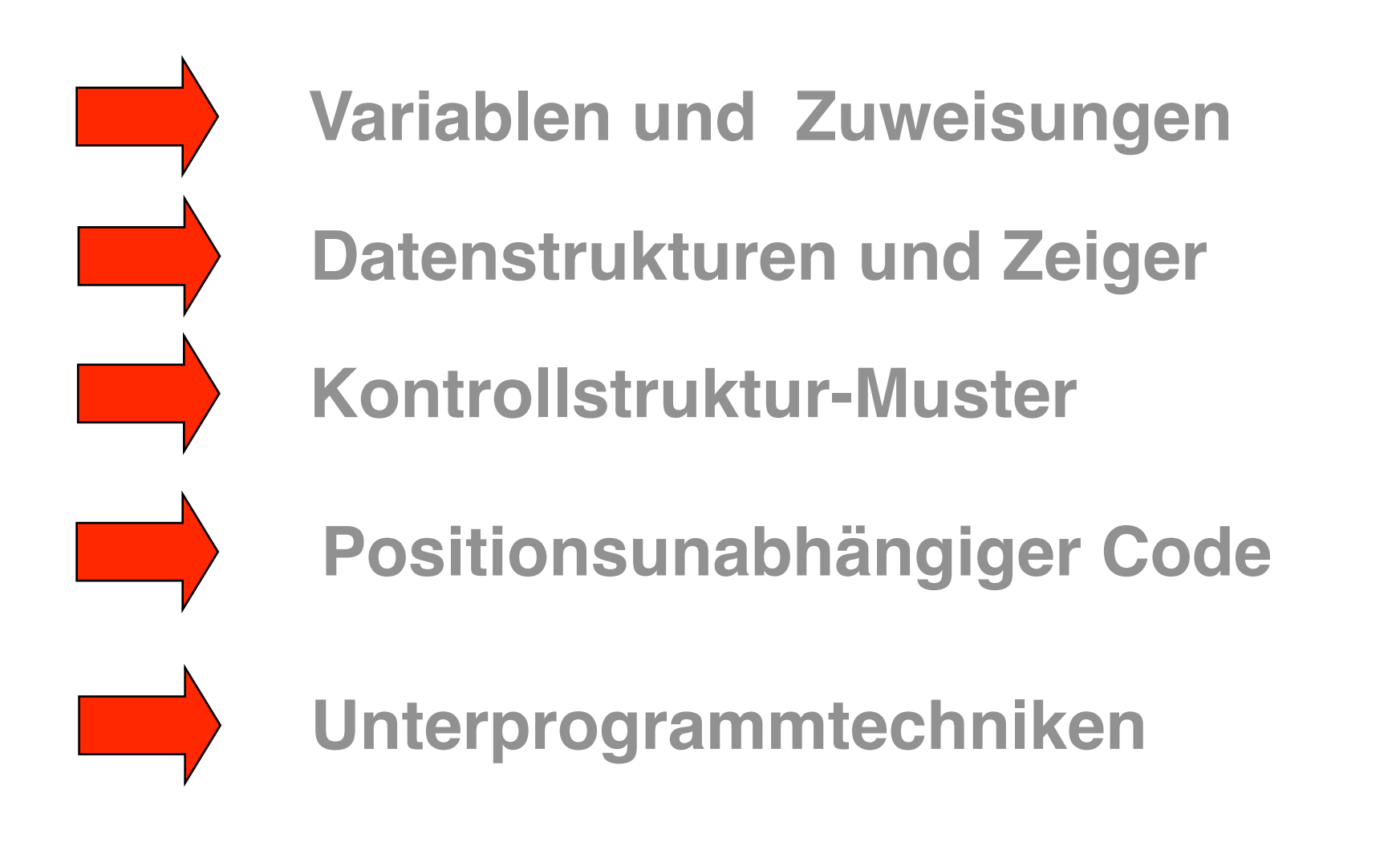

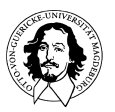

**C Programmsegment:**

```
..
uint8 t a, b, c; <br>
/*Deklaration des Bedarfs an Speicherplatz */
                          /*vom Datentyp z.B. unsigned integer, 8 Bit */
..
..
a = b + c; \hspace{1cm} /* addiere b und c und speichere das Resultat in a */
```
In imperativen Sprachen ist "a = b + c" *kein mathematischer Ausdruck*, sondern eine Vorschrift, wie mit Inhalten von Speicherplätzen umzugehen ist!

**Fragen:** 

- **‐
wo
befinden
sich
die
Operanden
?**
- **‐
welcher
Operator
wird
angewendet?**
- **‐
wo
wird
das
Ergebnis
gespeichert?**

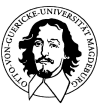

```
C Programmsegment:
..
uint8 t a, b, c; <br>
/*Deklaration des Bedarfs an Speicherplatz */
                          /*vom Datentyp z.B. unsigned integer, 8 Bit */
..
..
a = b + c; \hspace{1cm} /* addiere b und c und speichere das Resultat in a */
```
a, b, und c sind *Variablen*, die im Rechner durch **Speicherplätze** repräsentiert sind, die **entsprechende
Werte
enthalten.** 

Dieser Bedarf an Speicherplätzen wird durch die *Deklaration* "int a, b, c;" spezifiziert. Der **Compiler
wird
dieses
Konstrukt
in
Anweisungen
übersetzen,
die:** 

- **1.

 Für
die
Variablen
a,
b,und
c
entsprechende
Speicherplätze
oder
Register
reservieren.**  Durch die Deklaration der Datentypen ist die Größe der Speicherworte festgelegt.
- 2. Die entsprechende Operation (gemäß den Datentypen) durchführen.
- **3.

 Das
Resultat
auf
einem
spezifizierten
Speicherplatz
ablegen.
Daher
bezeichnet
"="
nicht**  Gleichheit sondern ist die Zuweisung " $\leftarrow$ ".

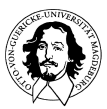

 $a \leftarrow b + c$ 

**Ein
Compiler
würde
für
die

6809
folgende
Assemblersequenz
erzeugen
und Reservierungen
vornehmen.** 

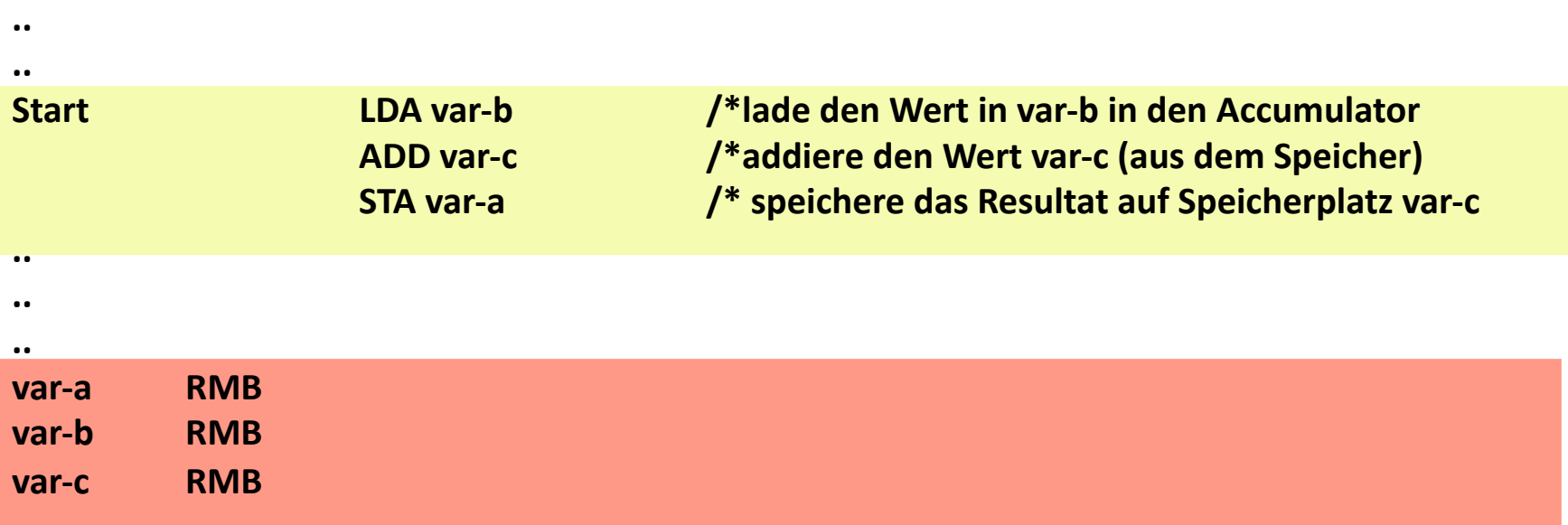

Falls man einen Operanden nach der Addition nicht mehr benötigt, kann er mit dem Resultat überschrieben werden, z.B. b ← b+c. Das spart Speicherplatz und zeigt **nochmal
deutlich,
dass
"="
ein
Zuweisung
bezeichnet.** 

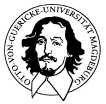

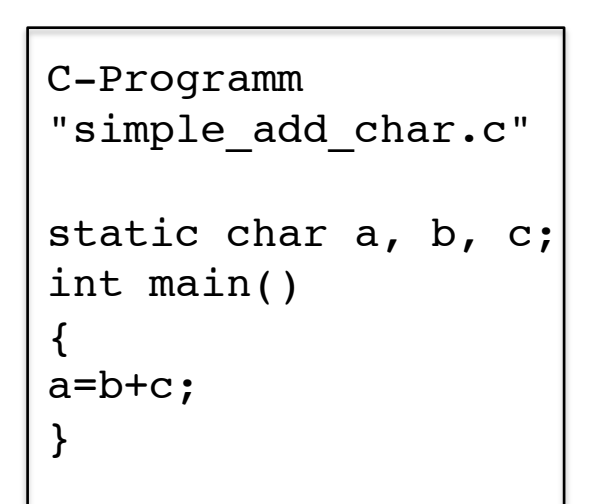

**(globale) Variablen werden im Speicher angelegt. Für ein "char" wird 1 Byte reserviert.**

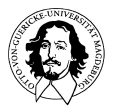

**Rechnersysteme Sommersemester 10**  GAS LISTING simple\_add\_char.s 

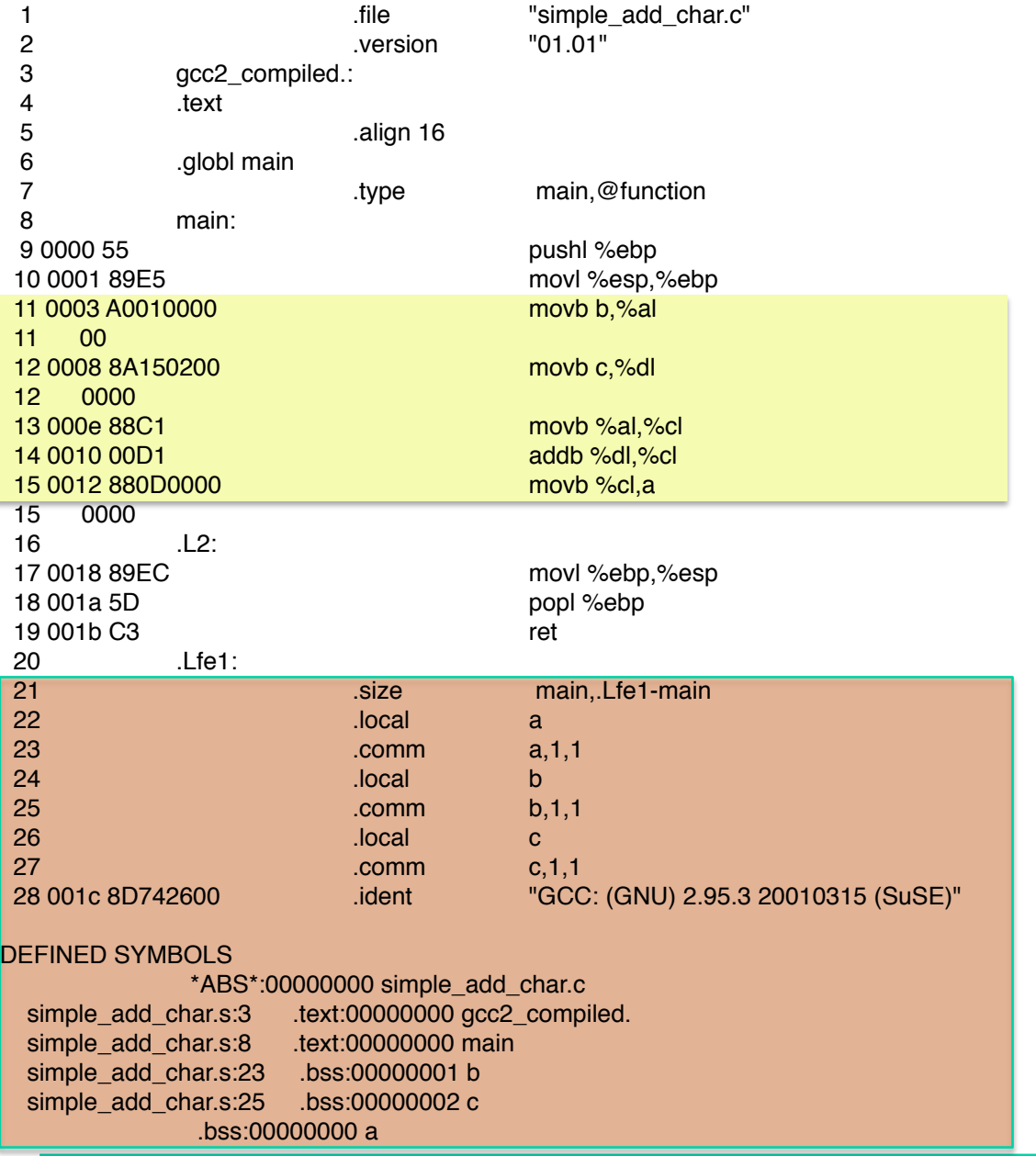

NO UNDEFINED SYMBOLS

```
C-Programm
"simple_add_int.c"
static int a, b, c;
int main() 
{
a=b+c;}
```
#### **(globale) Variablen werden im Speicher angelegt. Für ein "int" werden 4 Byte reserviert.**

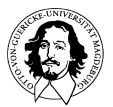

**Rechnersysteme Sommersemester 10**  GAS LISTING simple\_add\_int.s 

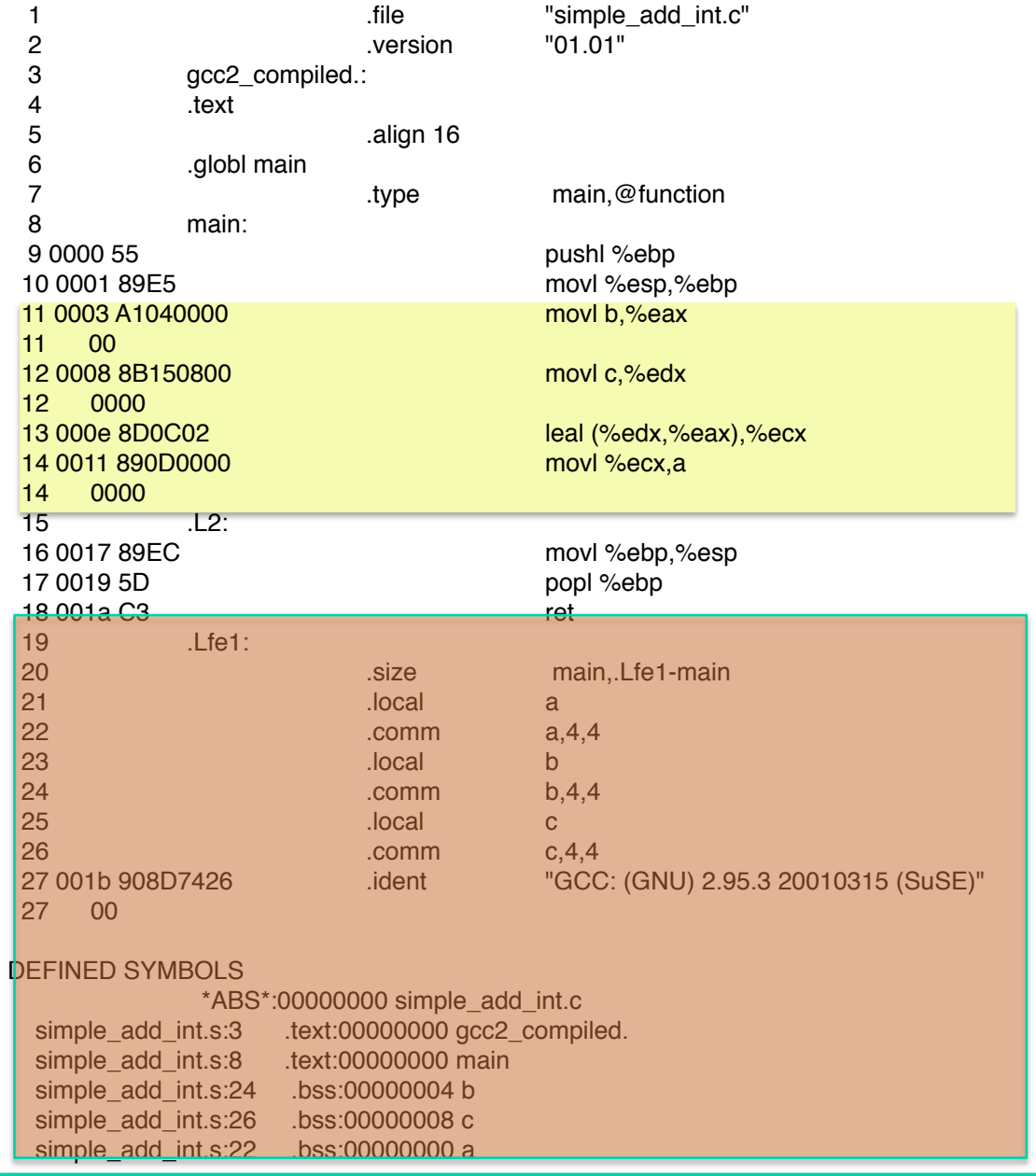

NO UNDEFINED SYMBOLS

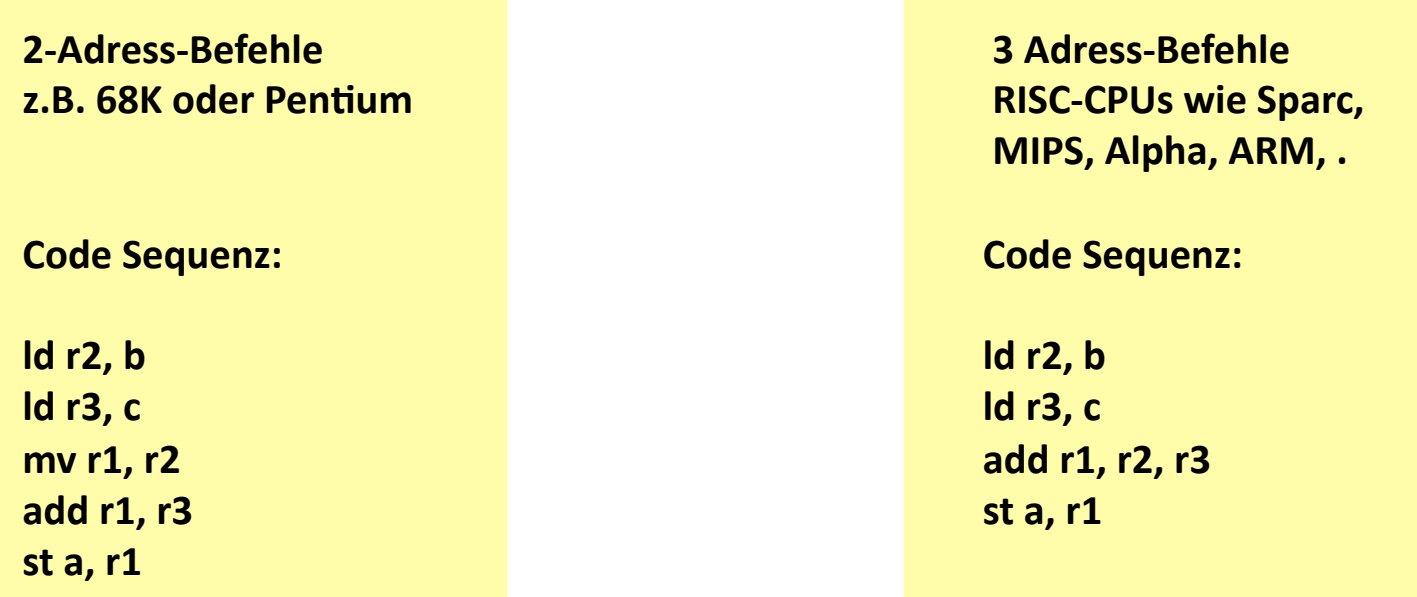

r2 und/oder r3 die Quellregister und r1 das Zielregister. a, b, und c sind Speicherplätze.

Fazit: Das Programmstatement "a = b + c" ist kein mathematisch oder logischer Ausdruck, sondern a, b, und c sind Container für Daten und "=" ist die Zuweisung des Resultat-**Containers.Die
Architektur
des
Rechners
beeinflusst
in
erheblichem
Maß
die Umsetzung.** 

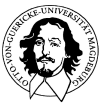

### **Motivierendes Beispiel: Vertauschen von Werten in einer Liste.**

**Swap-Funktion soll Inhalte beliebiger Listenplätze vertauschen.**

**swap(x,y); ?**

**Was sollen die Übergabe-Parameter x und y spezifizieren? Eine Funktion kann nur Werte (keine Adressen) übergeben.**

**Wie kann die Funktion die Argumente des aufrufenden Programms ändern?**

- **1. Lösung x und y sind globale Variablen.**
- **2. Lösung das aufrufende Programm übergibt die Zeiger auf x und y.**

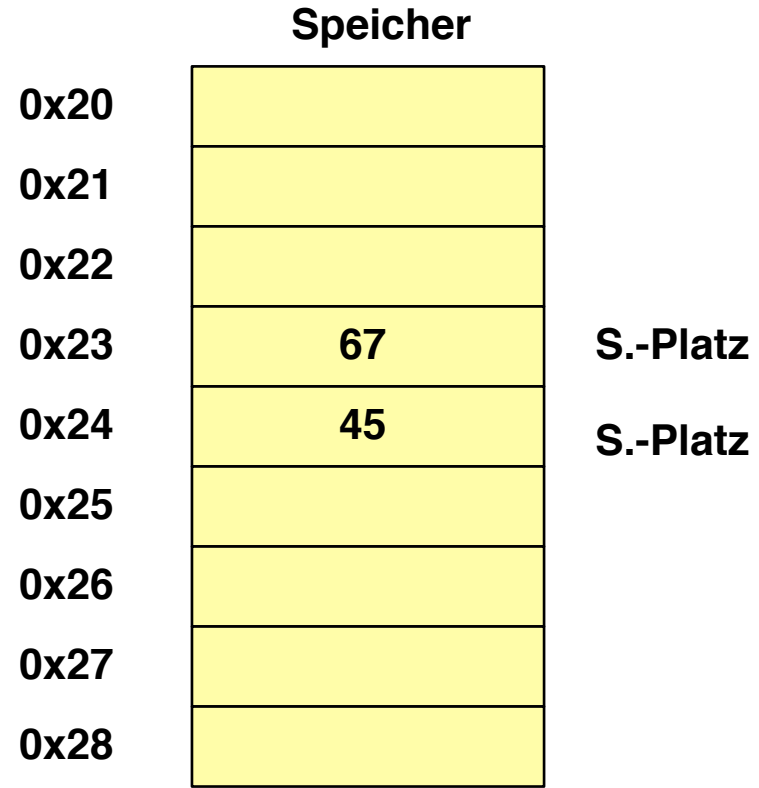

**S.-Platz von x**

**S.-Platz von y**

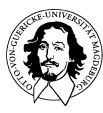

### **Das Konzept des Pointers**

**C-Notation: pointer\_auf\_x = &x /\*Deklaration einer Zeigervariablen \*/**

**Der Adress-Operator "&" liefert die Adresse einer Variablen. &x liefert daher die Speicheradresse der Variablen x und NICHT den Wert der Variablen x!**

### **Das Statement weist diese Adresse der Zeigervariablen "pointer\_auf\_x" zu. Beispiel:**

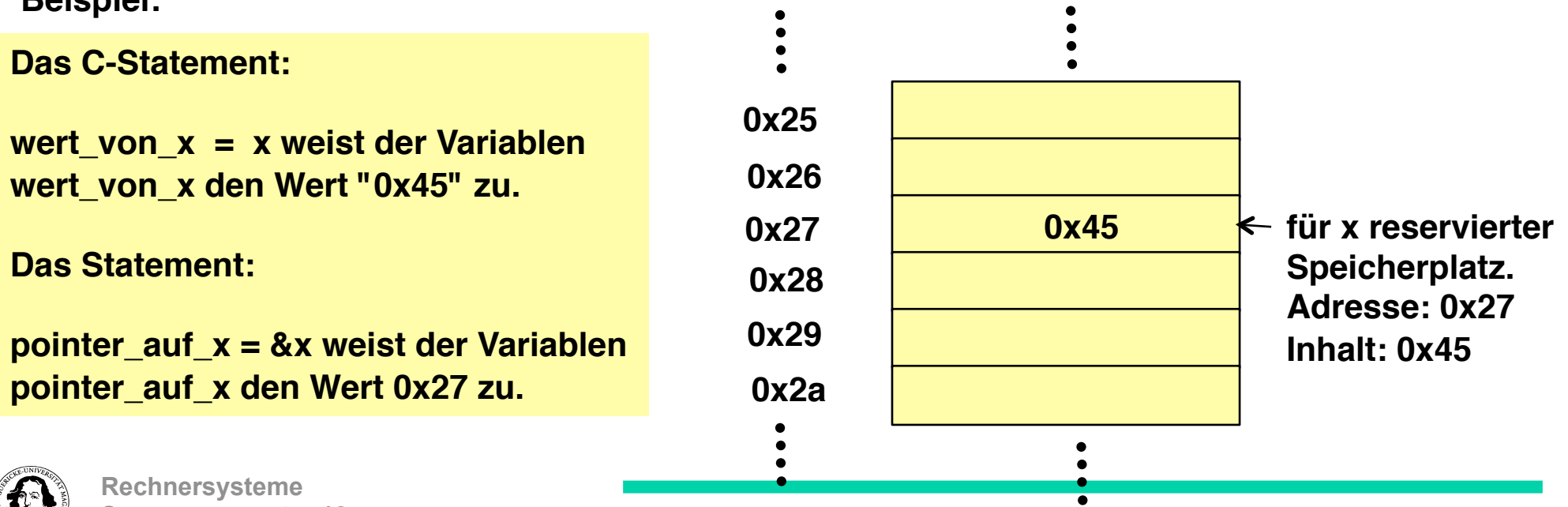

**Sommersemester 10** 

**Frage: Wenn ich die Adresse &x einer Variablen habe, wie greife ich dann auf ihren Wert zu?**

```
Verweis-Operator "*":
```
**Mit y= \*pointer\_auf\_x wird y der Wert auf den "pointer\_auf\_x"zeigt, zugewiesen.** 

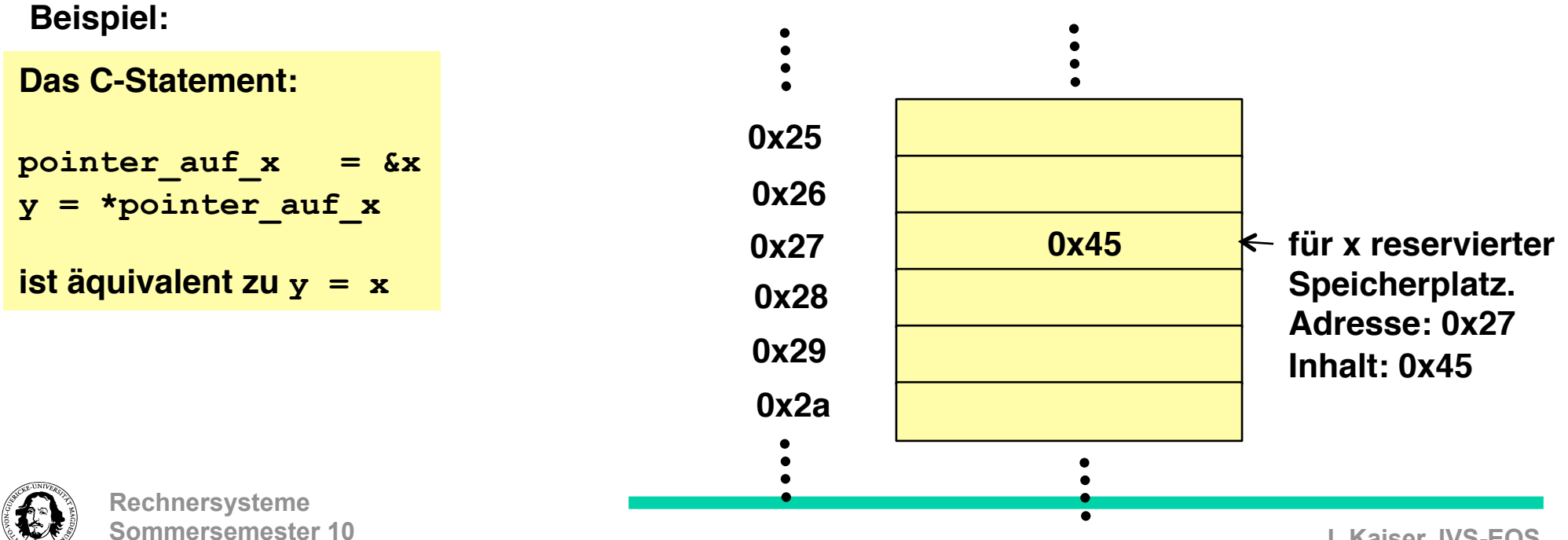

### **Motivierendes Beispiel: Vertauschen von Werten in einer Liste.**

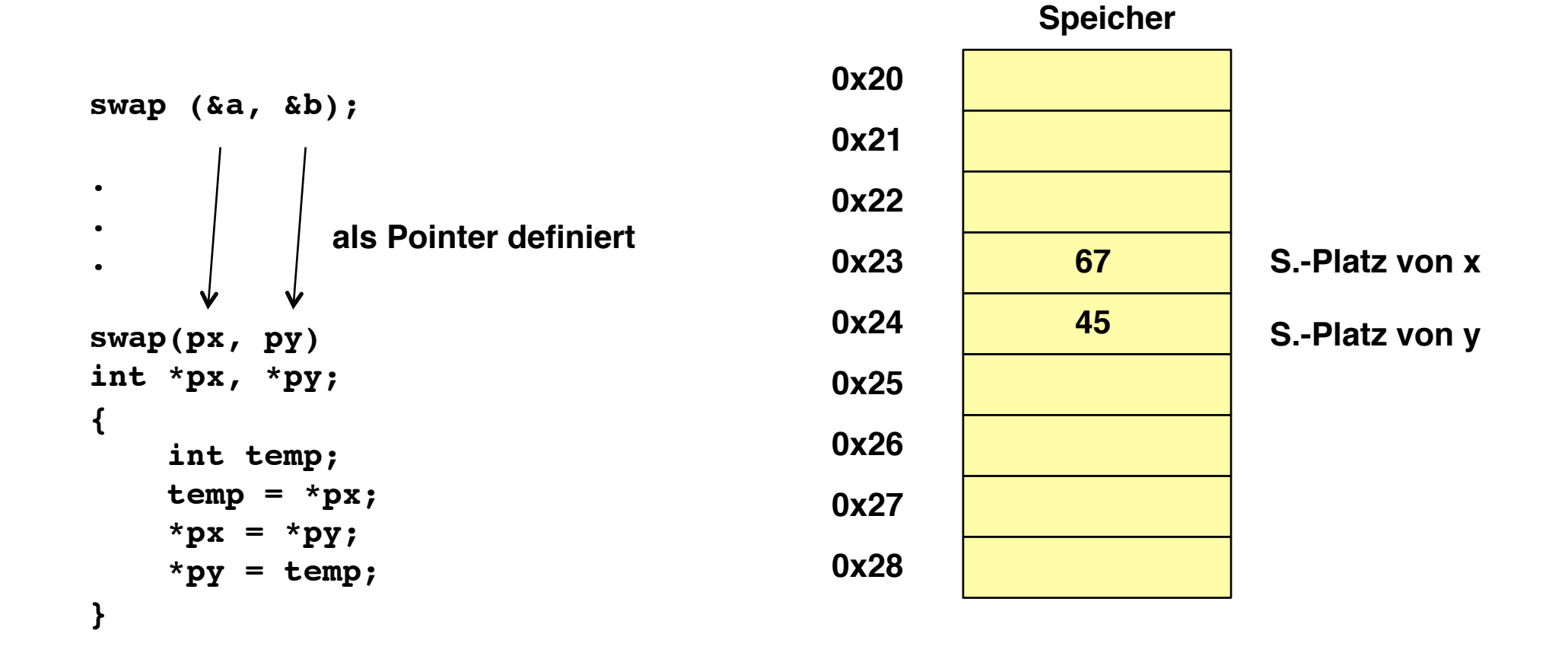

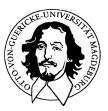

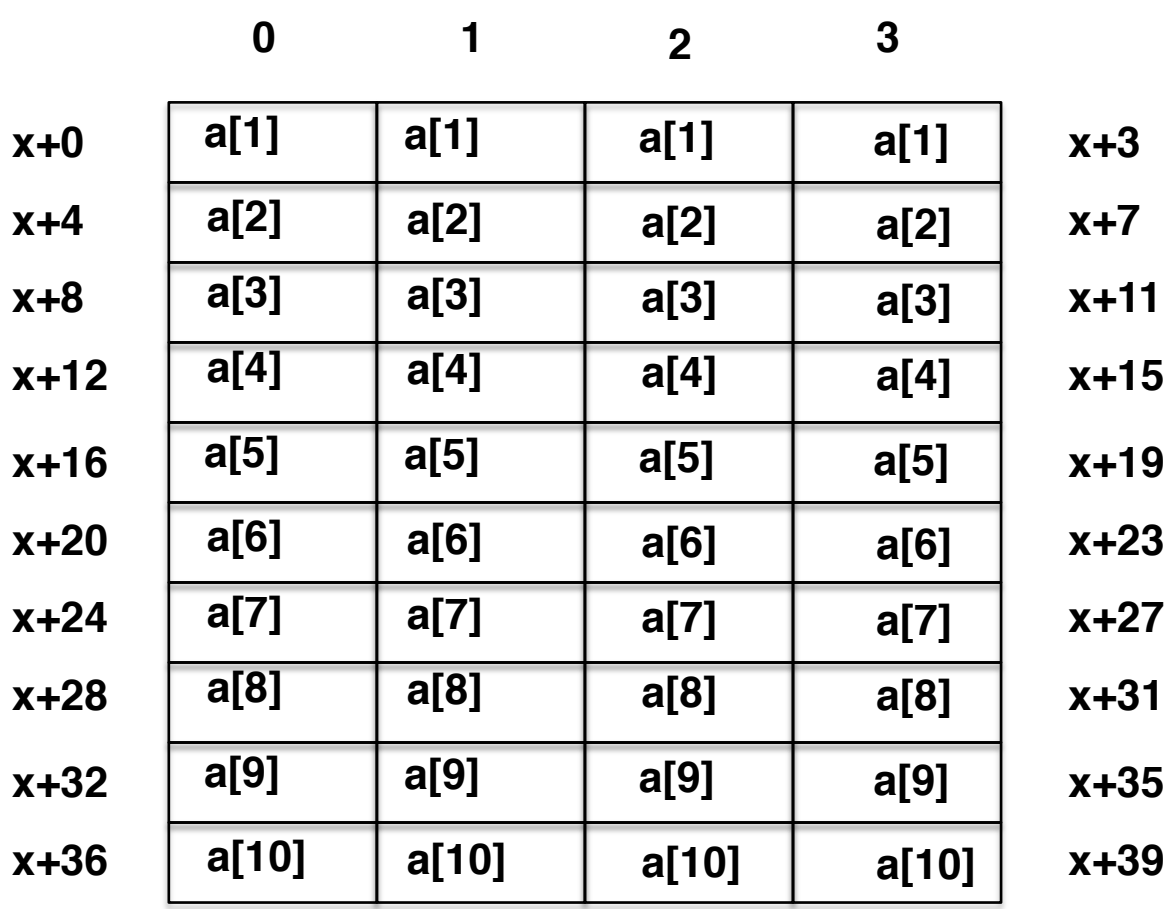

**int a[10]**

**(Intel IA-32!)**

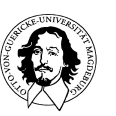

### **Umsetzung durch die Rechnerarchitektur:**

**Indexregister oder Speicherwort (bei indirekter Adressierung)**

**Basisadresse**

**Adressierung über Basis + Offset** 

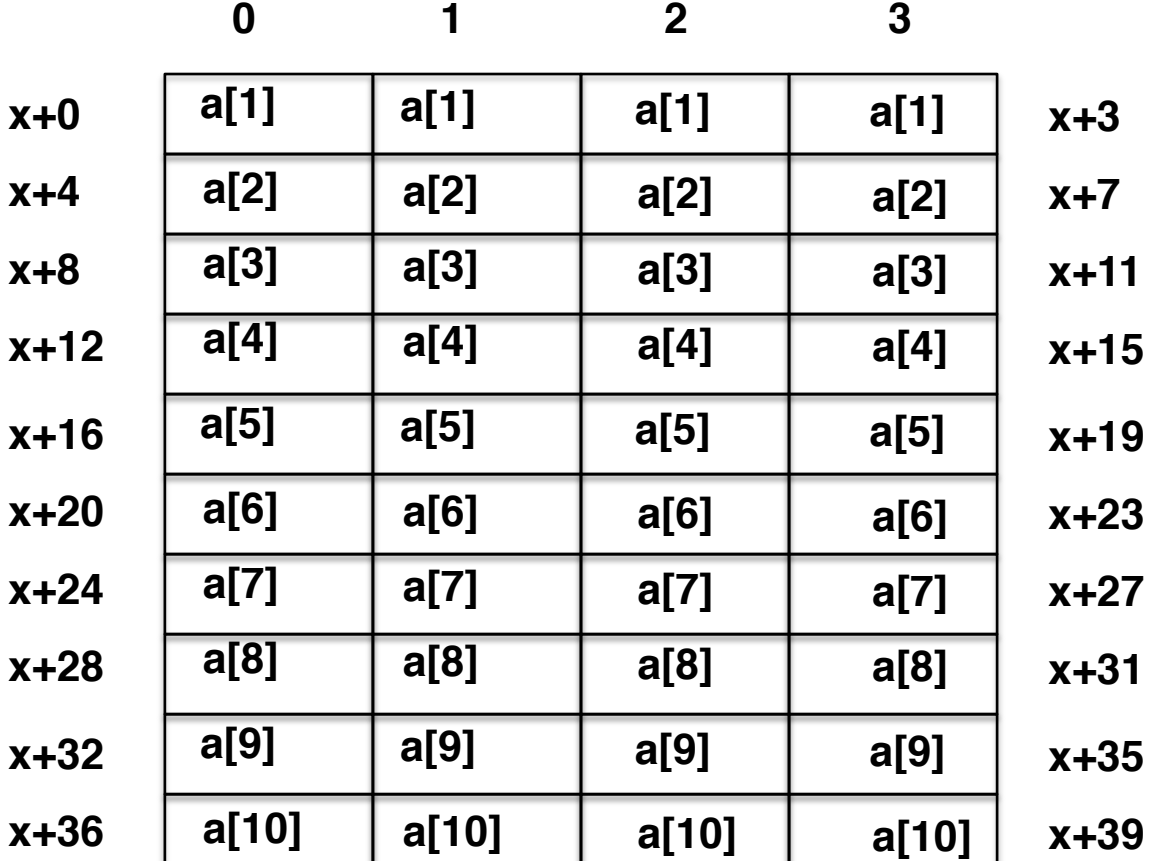

**Bei mehrdimensionalen Arrays kann die Adressierung über mehrere Indexregister, feste Offsets usw. erfolgen.**

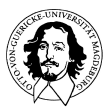

## **Zeiger vs. Vektoren (Pointer vs. Arrays)**

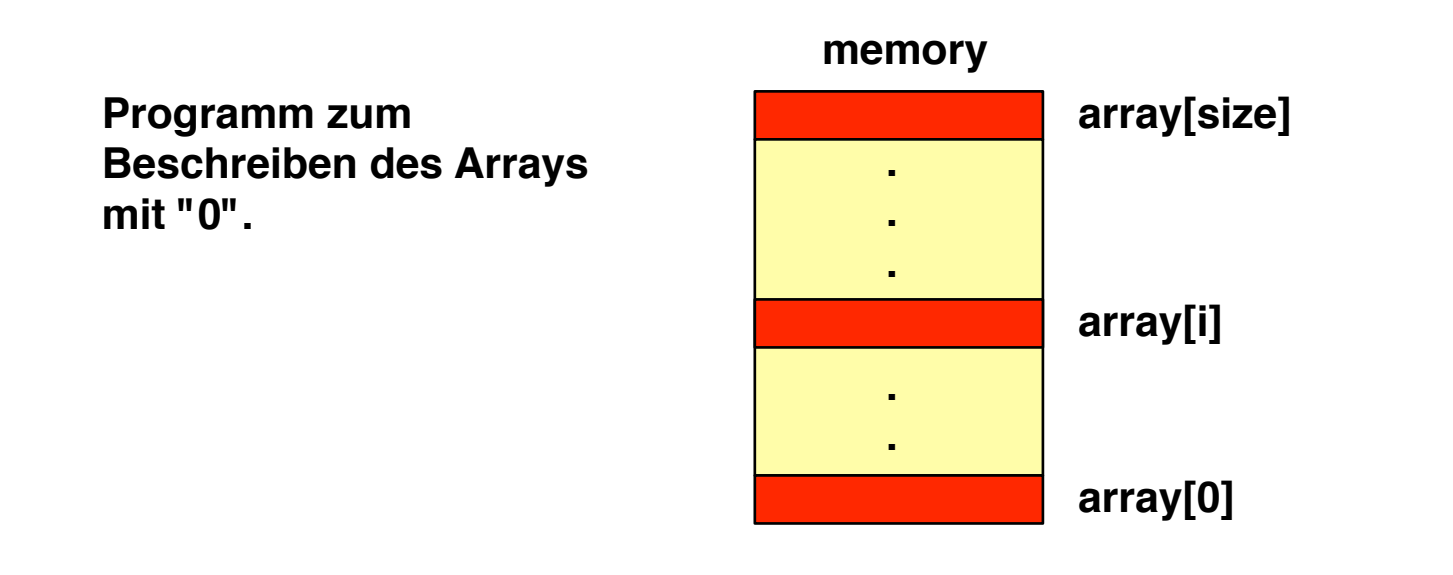

```
clear(int array[], int size)
{
    int i;
    for (i=0; i < size; i += 1)
       array[i] = 0;
}
```
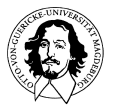

**Version 1: Array und Index Version 2: Array und Pointer**

```
clear(int *array[], int size)
{
    int *p;
    for (p = &array[0]; p < &array[size]; 
        p = p+1*p = 0;
}
```
## **Zeiger vs. Vektoren (Pointer vs. Arrays)**

**condition 1. Version: Speicheradresse wird innerhalb der Schleife durch Addition von Basis+Offset berechnet.**

#### **Schritte:**

- **1. Berechne Index**
- **2. Skaliere Index**
- **3. Addiere Basis**
- **4. Greife auf Speierwort zu behangte der staat de staat de staat de staat de staat de staat de staat de staat**<br>4. Greife auf Speierwort zu

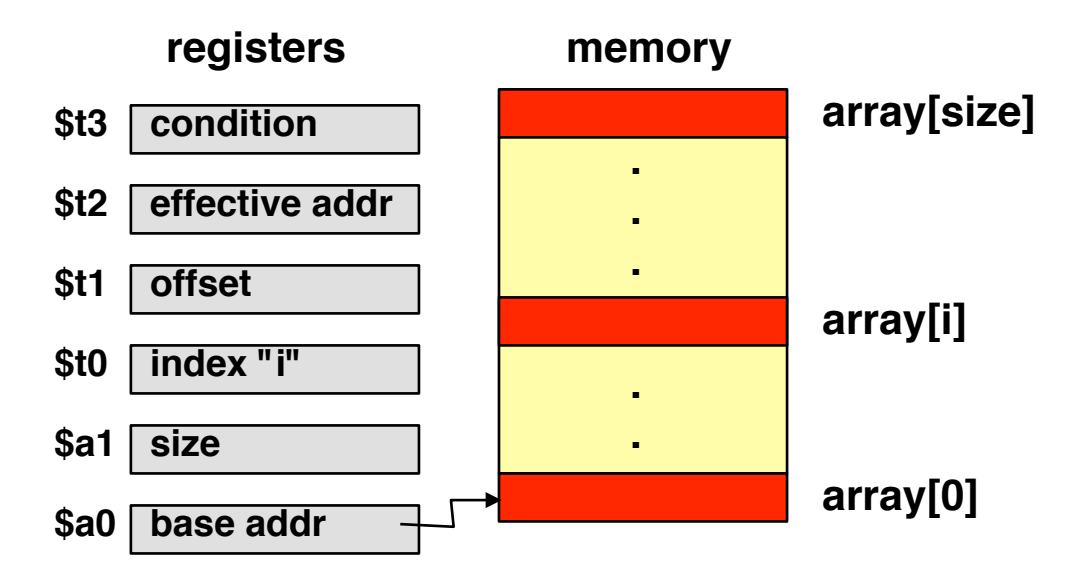

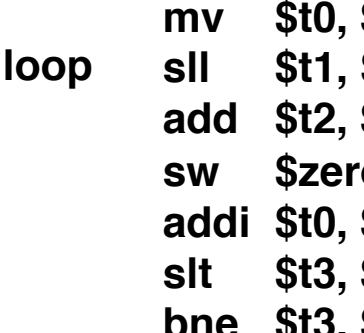

**... ...**  **mv \$t0, \$zero /\* t0 0, setzte Index auf "0"**

**sll \$t1, \$t0, 2 /\* t1 t0 \* 4, skaliere mit 4, d.h. umrechnen in Byte-Adresse** \$a0, \$t1 /\* t2 ← a0 + t1, addiere Offset zur Basisadresse, Resultat nach t2 **sw \$zero, 0 (\$t2) /\* speichere "zero" auf Adresse, die in t2 steht mit Offset "0".**  $$t0.1$   $*$   $t0 \leftarrow t0 + 1$ , inkrementiere "index" **st0, sa1** /\* vergleiche mit"size", if index  $\lt$  size then \$t3 $\lt$  1

**\$zero, loop**  *if t3≠0 then goto loop, else continue with next instruction* 

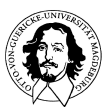

## **Zeiger vs. Vektoren (Pointer vs. Arrays)**

#### **2. Version:**

**Pointer enthält direkt die Adresse des aktuellen Elements und wird direkt manipuliert.** 

**Skalierung wird nicht in der Schleife durchgeführt.**

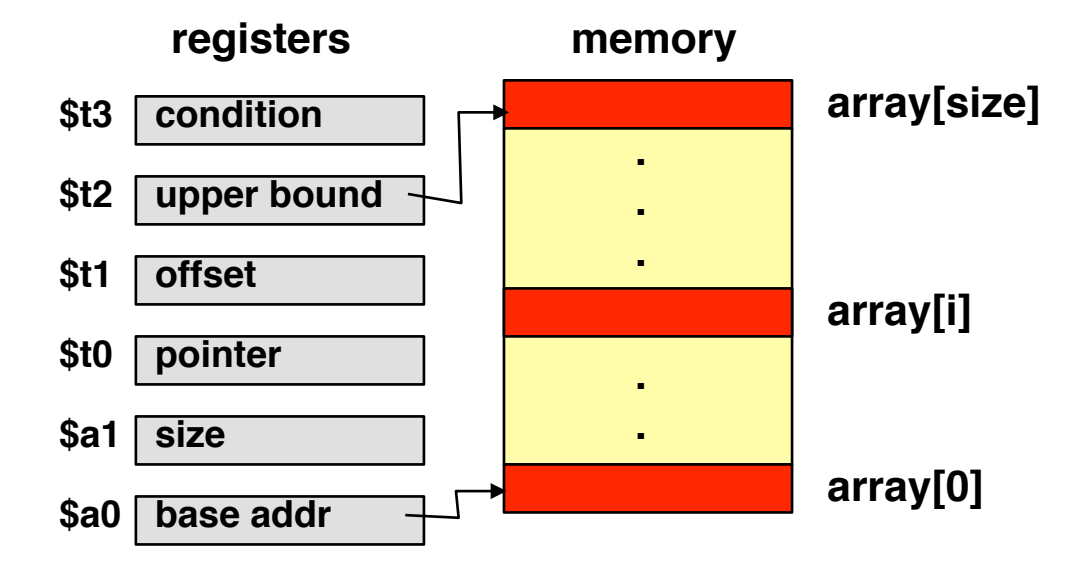

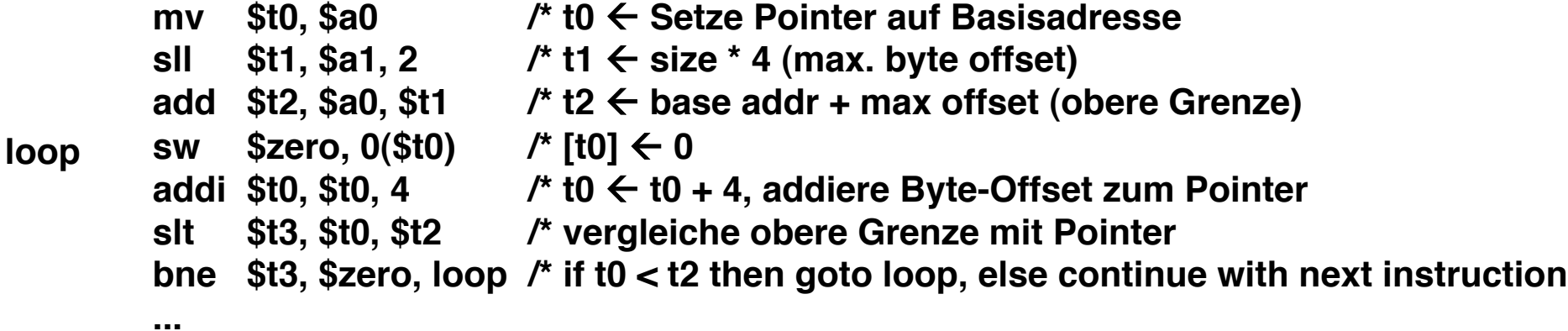

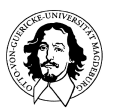

**...** 

## **Structures**

### **Speicherlayout**

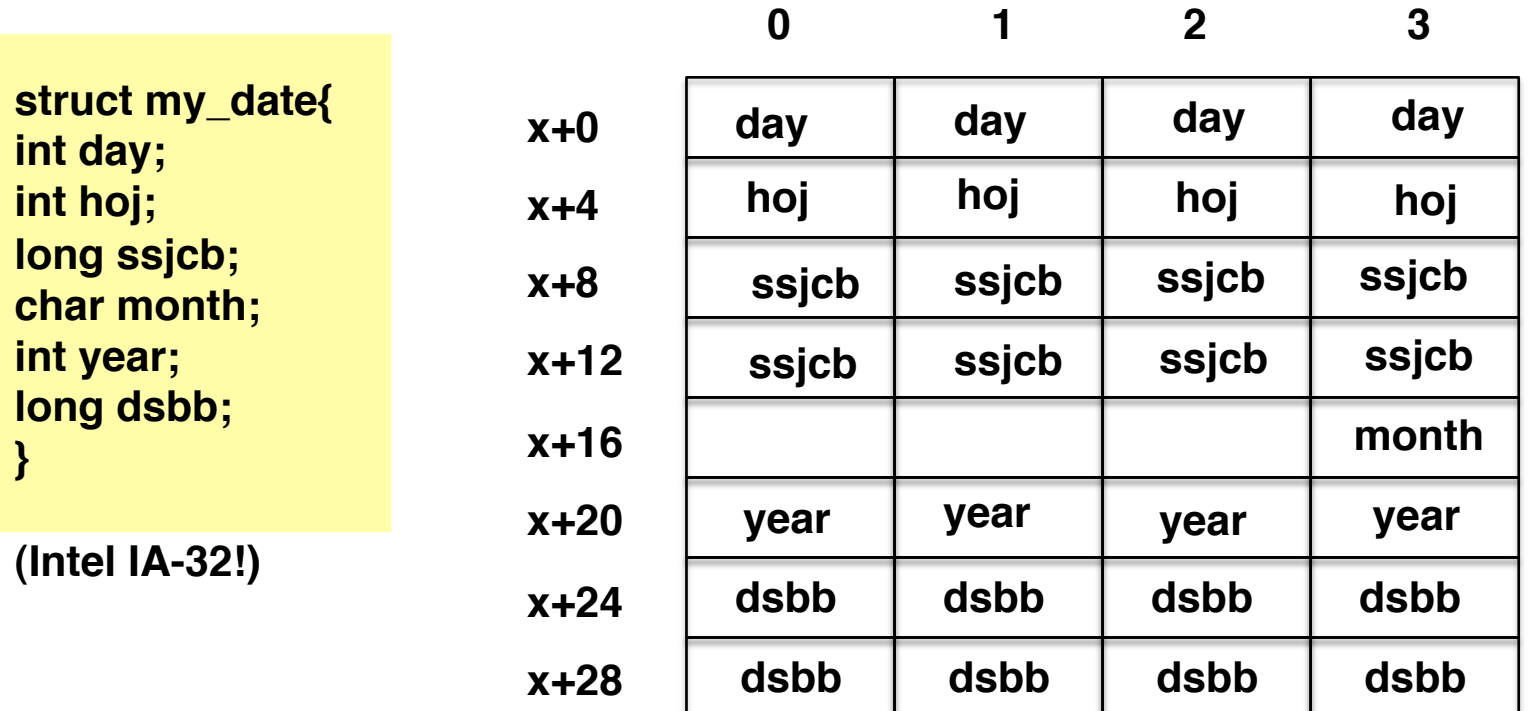

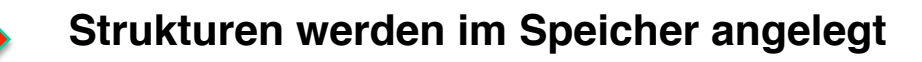

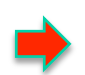

**Die Elemente werden meist auf Wortgrenzen angeordnet (alignment)**

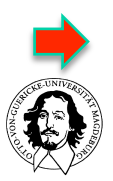

**Der Compiler kann mit festem Offset die Elemente der Struktur adressieren**

**Rechnersysteme Sommersemester 10** 

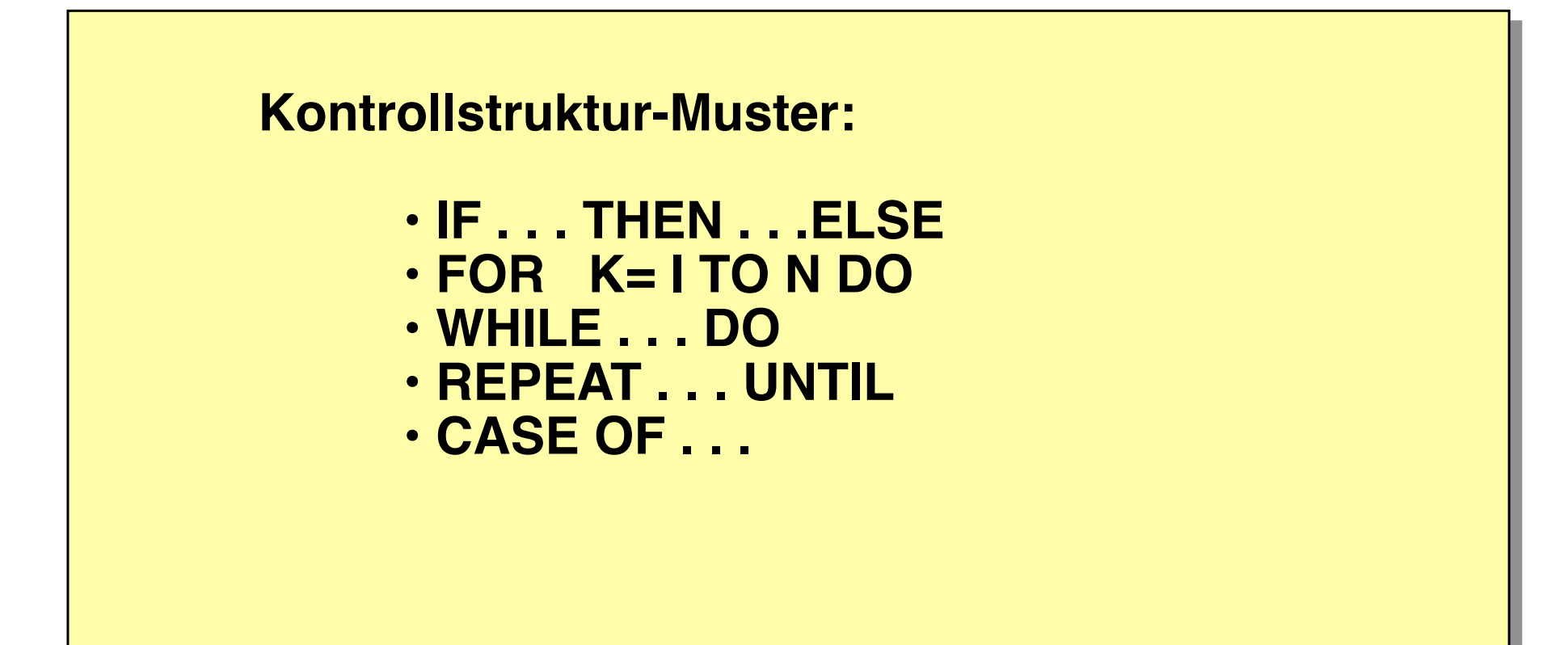

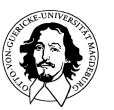

**IF <Bedingung> THEN <Aktion>** 

### **Assembler Umsetzung:**

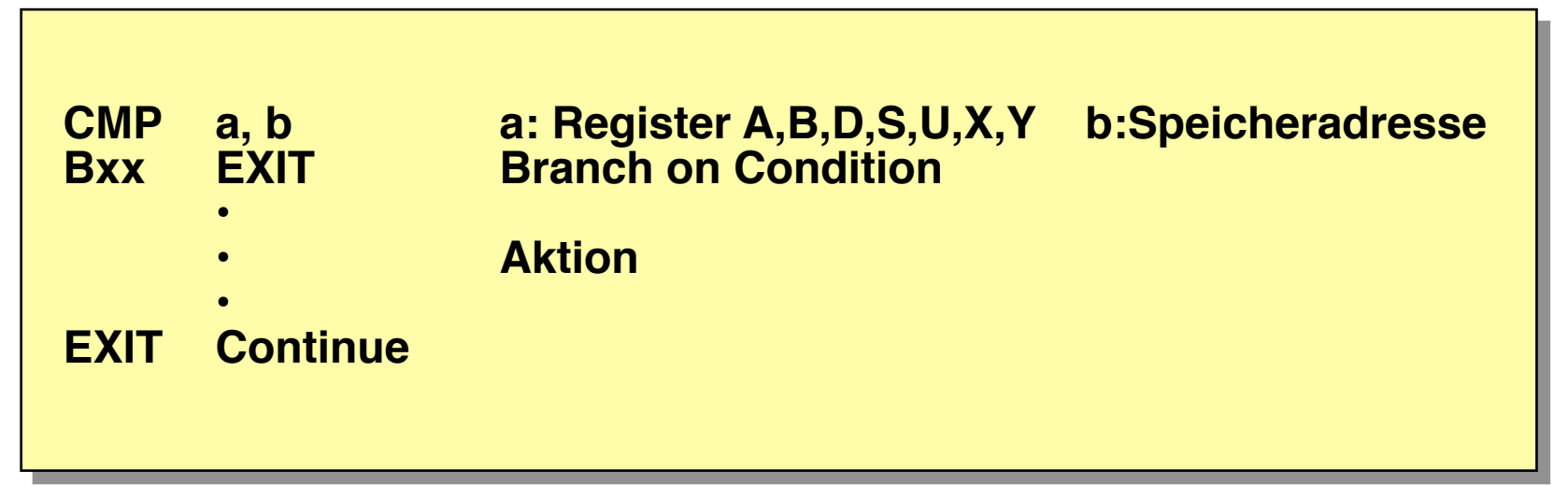

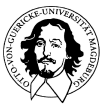

**Rechnersysteme Sommersemester 10** 

**Wahl der Sprungbedingung**

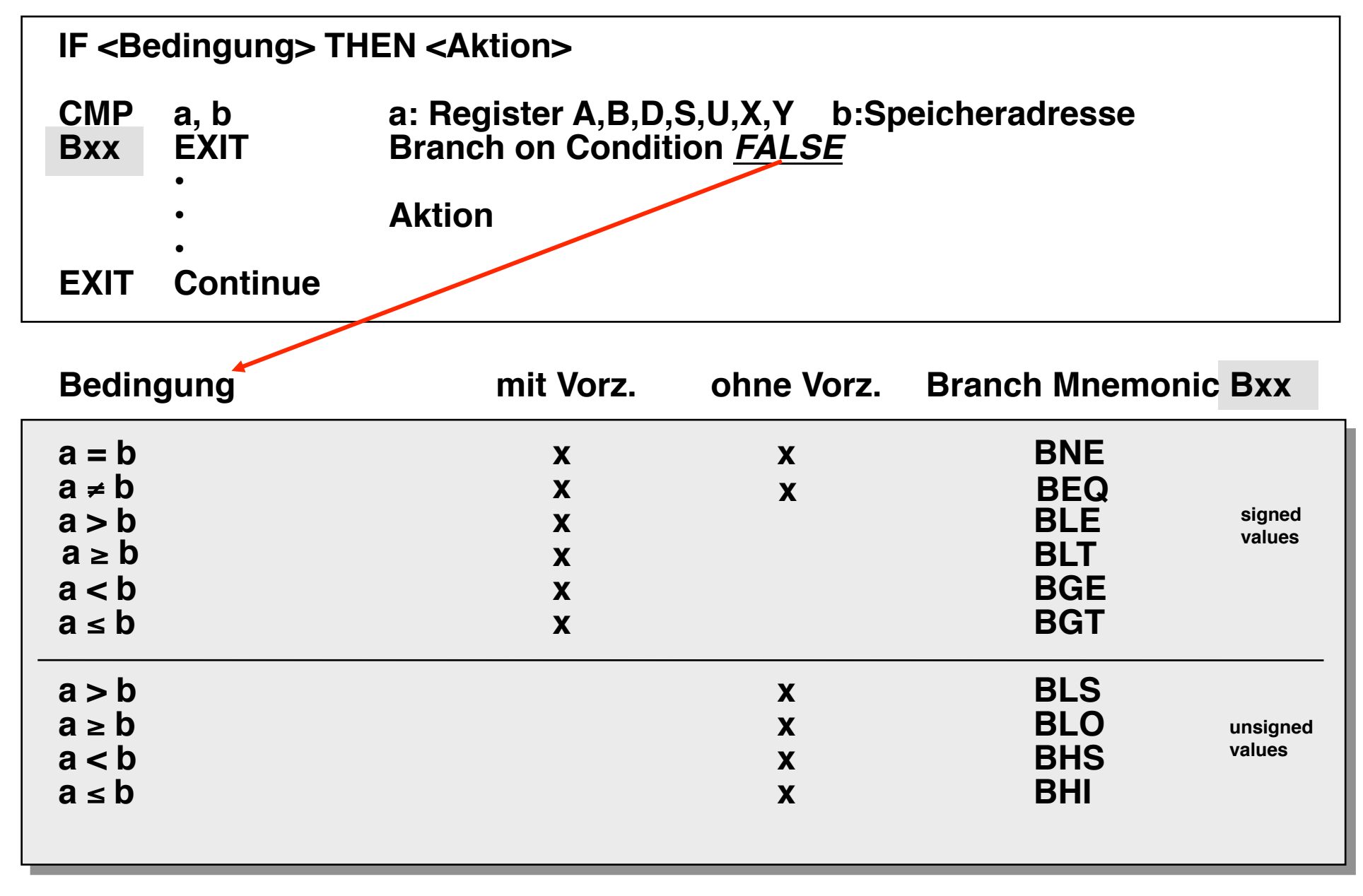

 $v \rightarrow v$ 

### **IF a<br THEN aktion1 ELSE aktion2**

#### **Assembler Umsetzung:**

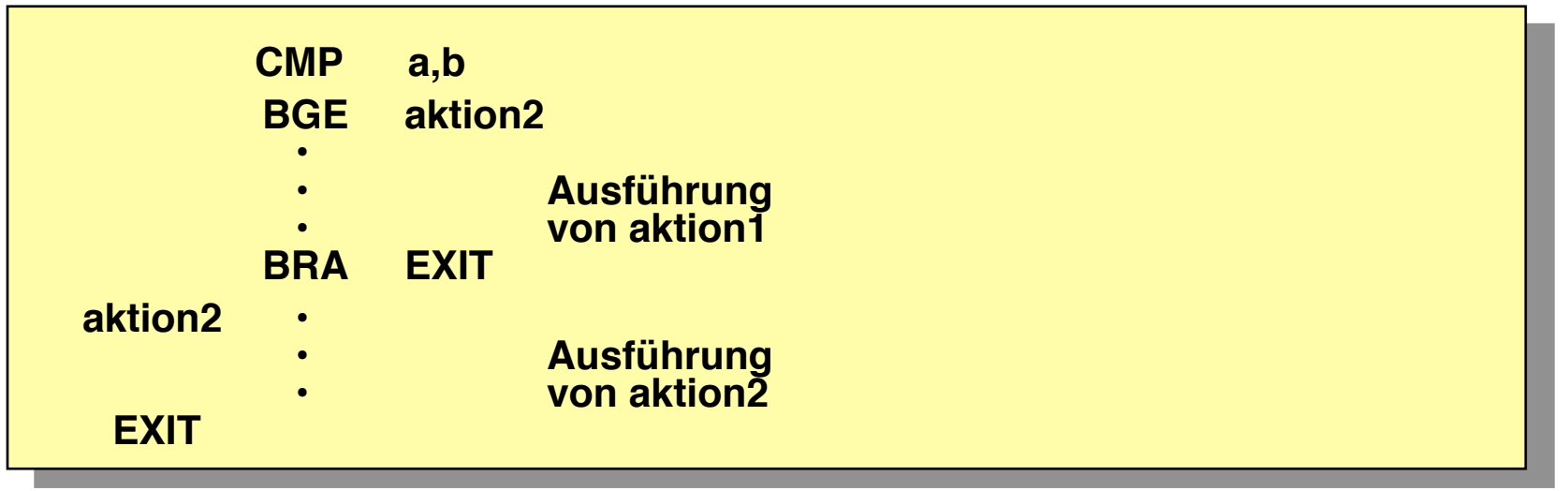

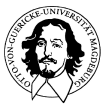

**WHILE a>b DO aktion**

### **Assembler Umsetzung:**

**Alternative Umsetzung:** 

| <b>REPEAT</b> | <b>CMP</b><br><b>BLE</b><br>$\bullet$<br>$\bullet$<br>$\bullet$ | a,b<br><b>EXIT</b><br>Ausführung<br>von aktion | <b>REPEAT</b> | $\bullet$<br>$\bullet$<br><b>BRA</b><br>$\bullet$<br>$\bullet$<br>$\bullet$ | <b>COMP</b><br>Ausführung<br>von aktion |
|---------------|-----------------------------------------------------------------|------------------------------------------------|---------------|-----------------------------------------------------------------------------|-----------------------------------------|
| <b>EXIT</b>   | <b>BRA</b>                                                      | <b>REPEAT</b>                                  | <b>COMP</b>   | <b>CMP</b><br><b>BGT</b>                                                    | a,b<br><b>REPEAT</b>                    |

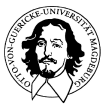

### **REPEAT aktion UNTIL a=b**

### **Assembler Umsetzung:**

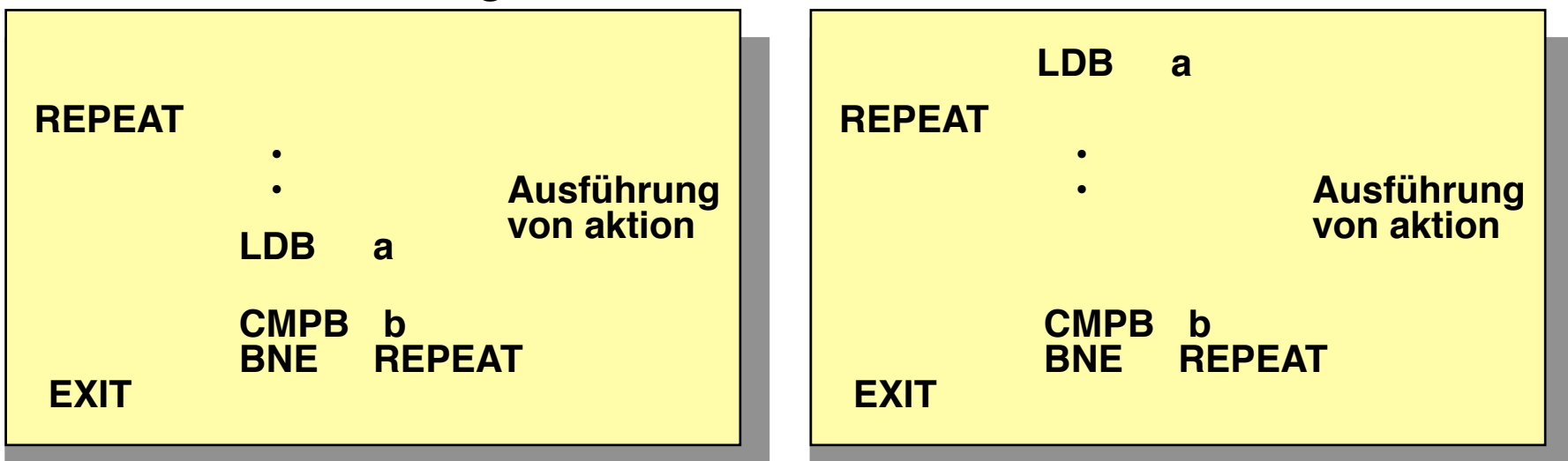

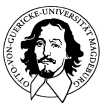

**Rechnersysteme Sommersemester 10** 

### **FOR K = I TO J DO aktion**

### **Assembler Umsetzung:**

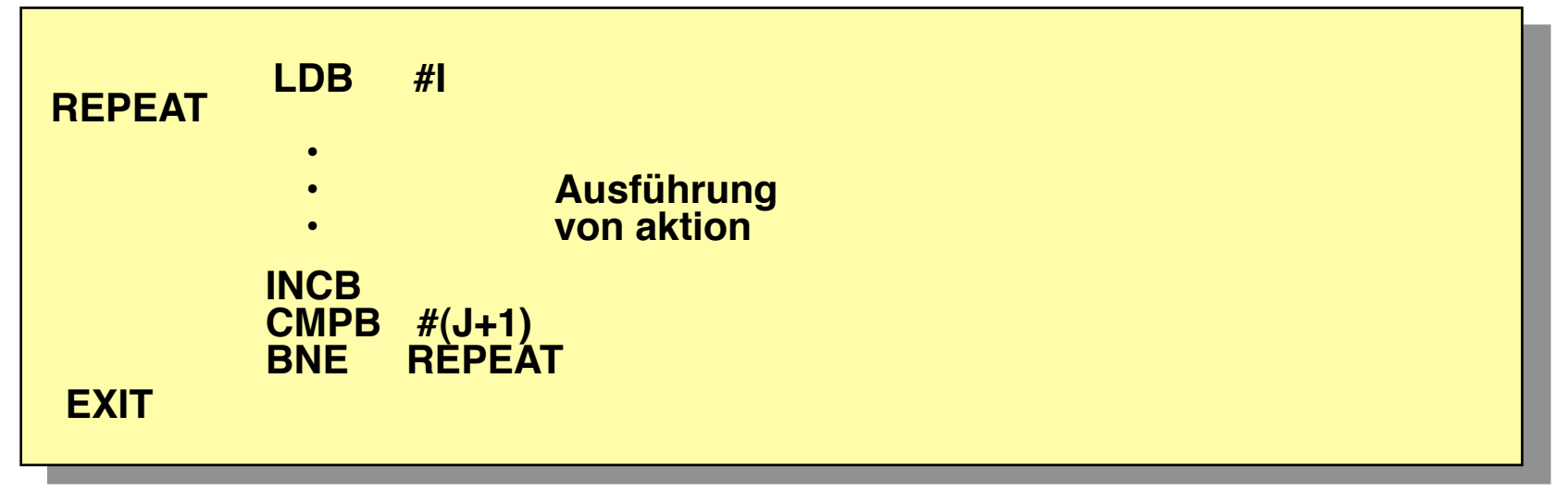

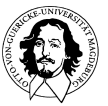

### **FOR k=i TO j DO body**

# **Fragen??**

**darf i=j sein? wird die Schleife dann ein Mal oder kein Mal durchlaufen? darf i>j sein? wird ein Wert mit Vorzeichen richtig behandelt? darf i=j=0 sein?** 

**Darf jeder Programmierer seine eigene FOR-Schleifen-Semantik programmieren? Wie ist eine FOR-Schleife in einer Hochsprache definiert?**

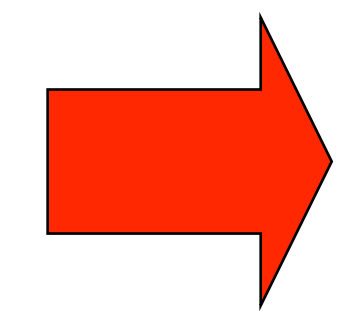

### **PASCAL ISO/IEC 7185, Second Edition vom 15.10.90 Revision of ISO 7185 von 1983**

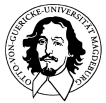

**Rechnersysteme Sommersemester 10** 

#### **for v:= e1 to e2 do body shall be equivalent to begin temp1 := e1; temp2 := e2; if temp1 <= temp2 begin v := temp1; body; while v**  $\leftrightarrow$  **temp2 do** /\* v≠ temp2  **begin v:= succ(v);**  $\sqrt{4}$  v :=v+1 **body end end end for v:= e1 downto e2 do body shall be equivalent to begin temp1 := e1; temp2 := e2; if temp1 >= temp2 begin v := temp1; body; while v ⇔ temp2 do** /\* v≠ temp2  **begin v:= pred(v);**  $\frac{1}{2}$   $\frac{1}{2}$   $\frac{1}{$  **body end end end PASCAL Definition der FOR-Schleife**

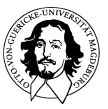

### **Assembler-Realisierung der Schleife: FOR k= i TO k DO body**

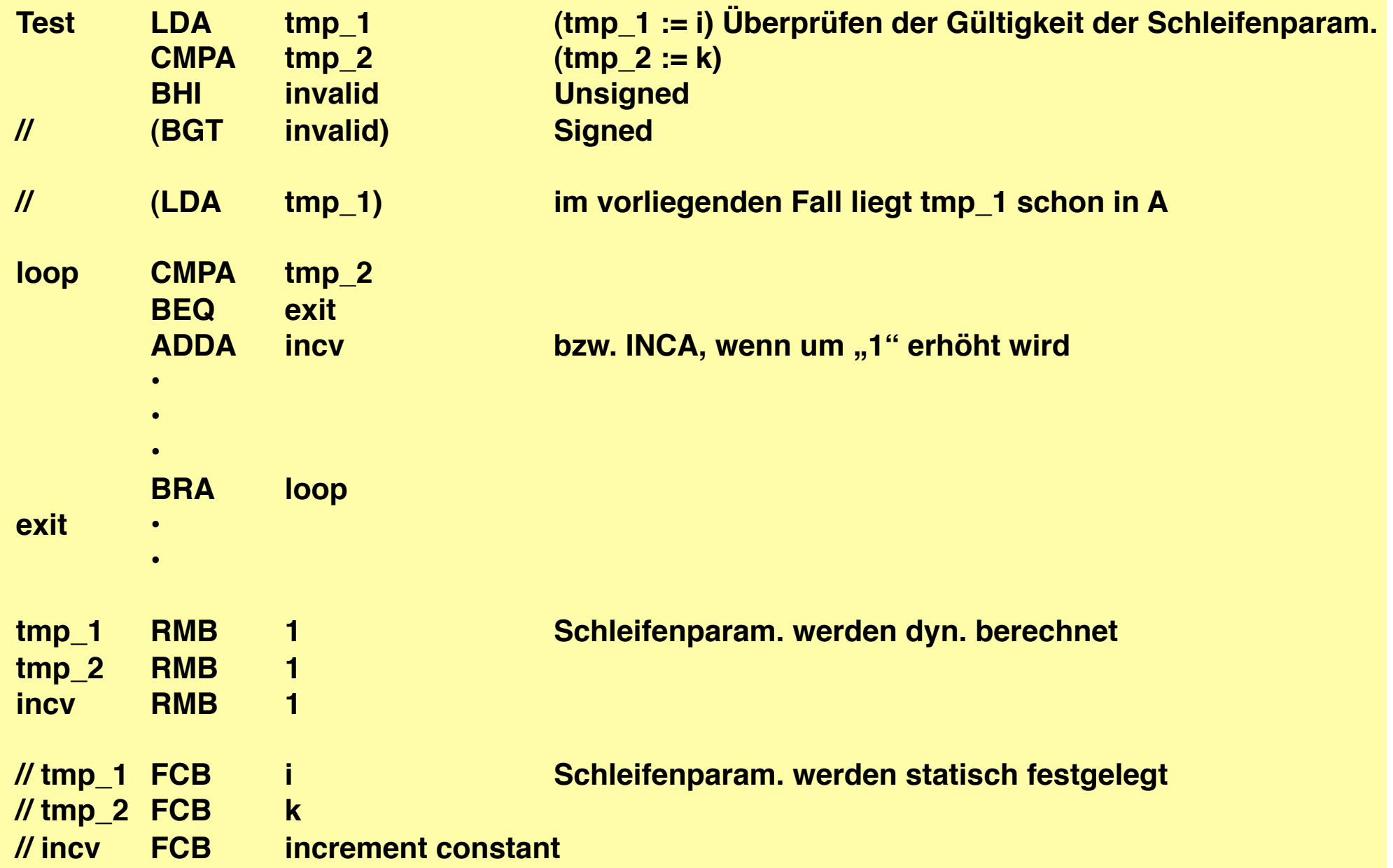

# **Kontrollstrukturen Zusammenfassung:**

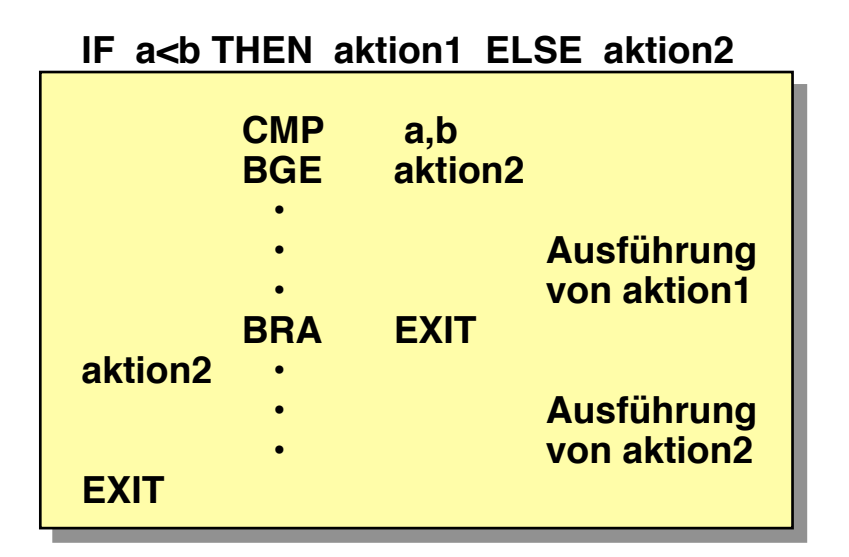

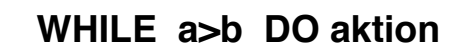

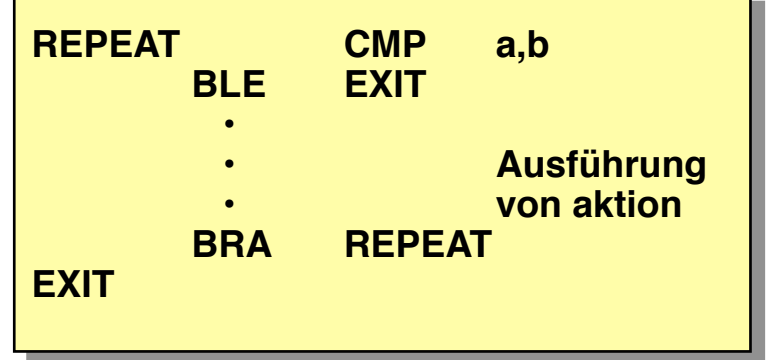

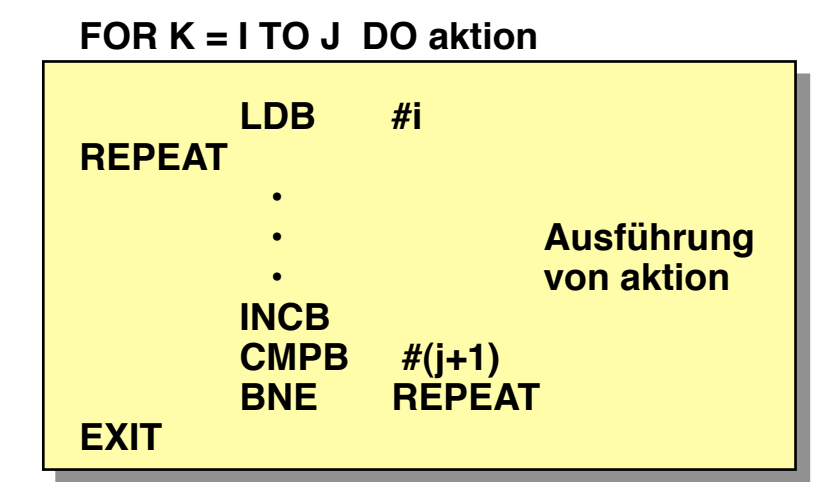

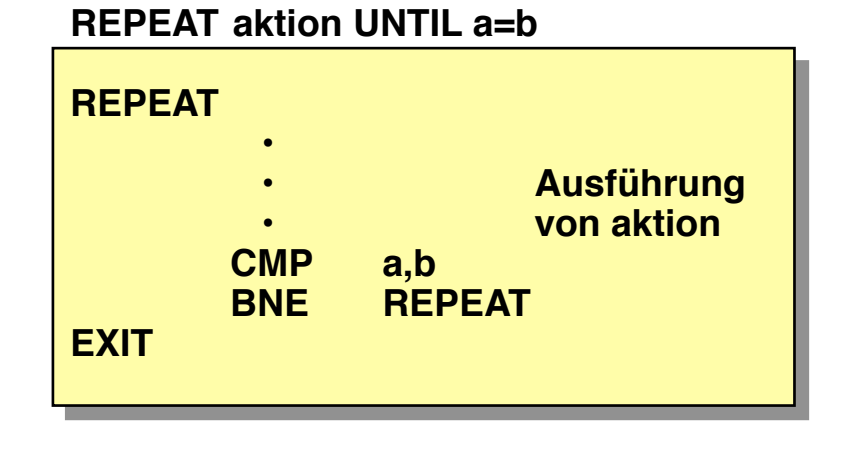

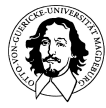

## **Kontrollstrukturen: Case (Switch) Statement**

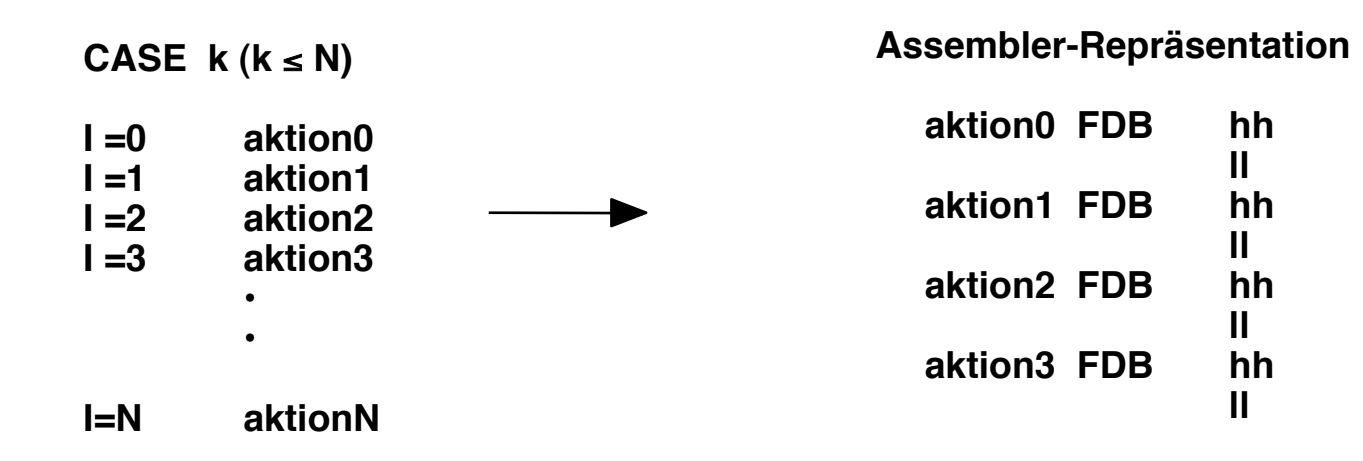

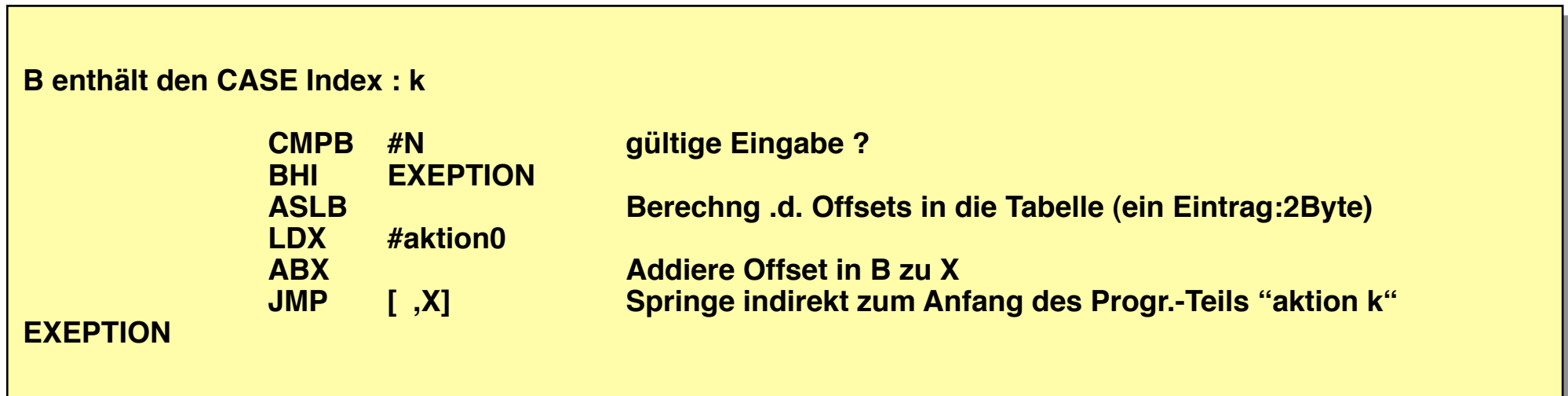

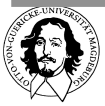

## **Kontrollstrukturen: Case (Switch) Statement**

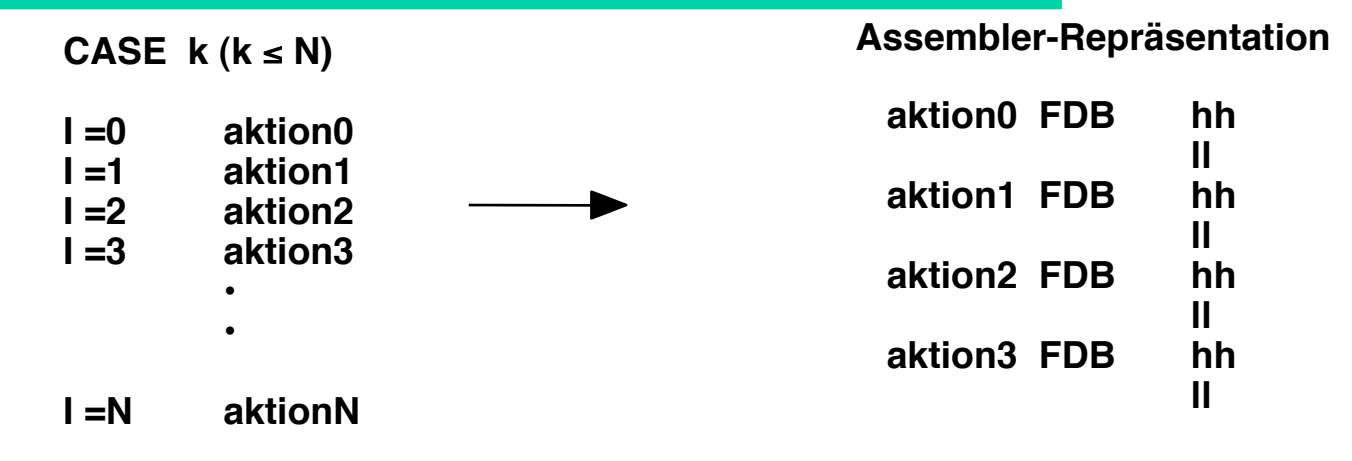

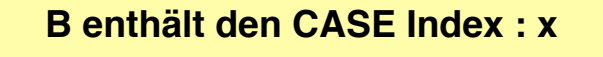

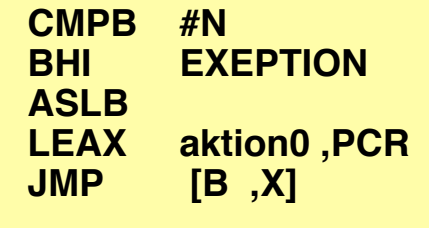

#### **gültige Eingabe ?**

**ASLB Berechng .d. Offsets in die Tabelle (ein Eintrag:2Byte) Lade Indexregister mit Anfang d. Tabelle relativ zum PC Springe indirekt zum Anfang des Progr.-Teils "aktion3" (B wird Acc.Offset automatisch zu X addiert)** 

**Hier wird die Tabelle relativ zum Programmzähler adressiert. Außerdem wird beim Sprung der automatische Accumulator Index ausgenutzt.**

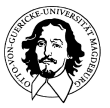

**EXEPTION**

# **Kontrollstrukturen Zusammenfassung:**

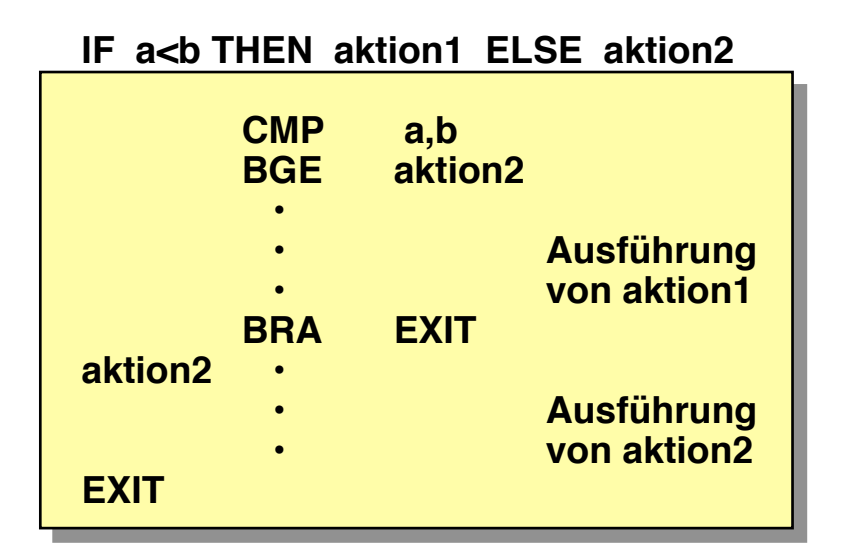

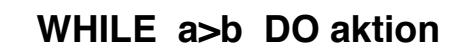

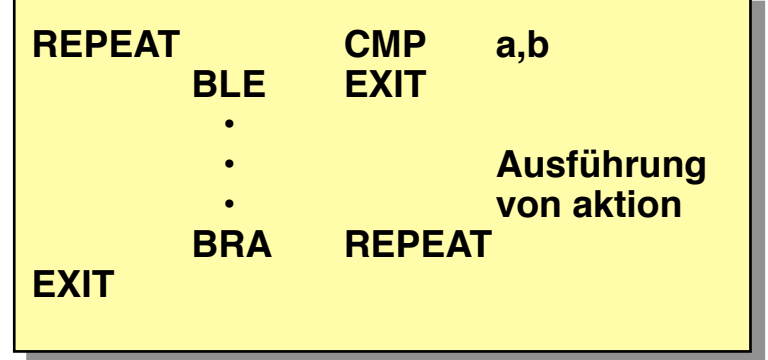

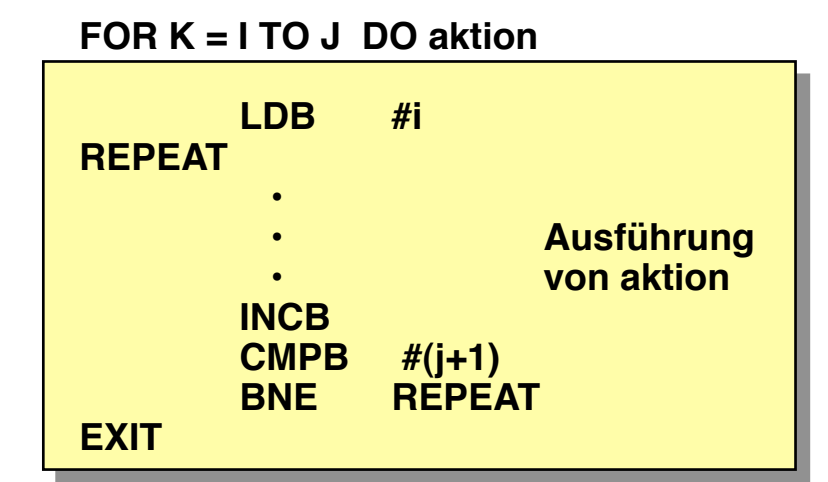

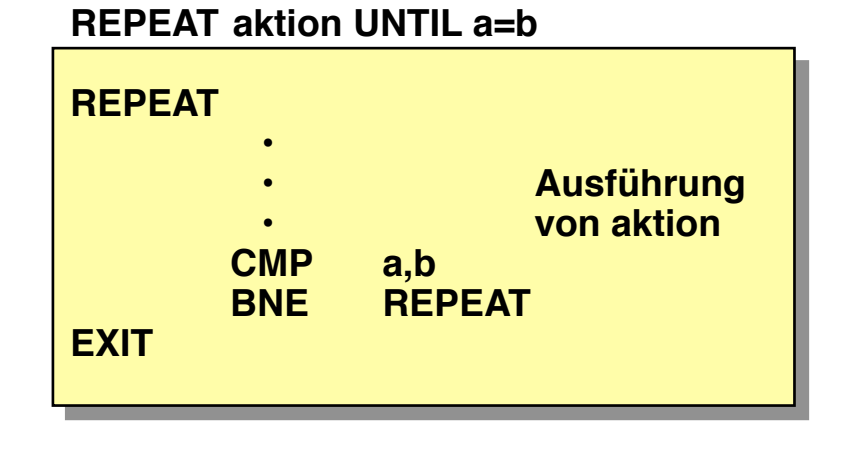

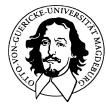

# **Prozessornahe Programmiertechniken**

**Positionsunabhängiger Code:** 

- **Relative Adressierung** 
	- **Sprünge**
	- **Programmzähler-relative Adressierung**
- **Dynamische Zuordnung von temporärem Speicher durch Nutzung des System Stacks**

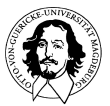

# **Positionsunabhängiger Code**

**Positionsunabhängiger Code:** 

- **Ziele**
- **Mechanismen**

### **Ziele und Vorteile positionsunabhängigen Codes:**

- **Freie Verschiebbarkeit im Speicher**
- **Nutzung von Objekt-Code Bibliotheken**   $\star$
- **Unabhängige Assemblierung**  $\bigstar$

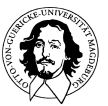

# **Positionsunabhängiger Code**

**Positionsunabhängiger Code:** 

**• Ziele** 

**• Mechanismen**

### **Mechanismen zur Unterstützung positionsunabhängigen Codes:**

- **Relative Sprünge**
- **Adressierung von Speicher durch "Konstante Distanz" vom Programmzähler**
- **Nutzung des Hardware-Stacks als temporären Speicher**

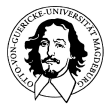

### **Die Instruktion : LEA (Register) - Load Effective Address**

**- unterstützt arithmetische Operationen auf den Adreßregistern X,Y,S,U** 

**LEAX, LEAY, LEAS, LEAU lädt nicht den Operanden, auf den die Adresse zeigt, sondern die Adresse selbst !**

**Beisp.:** 

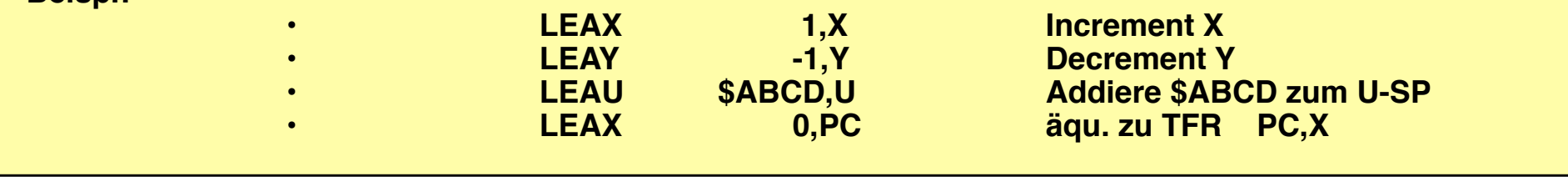

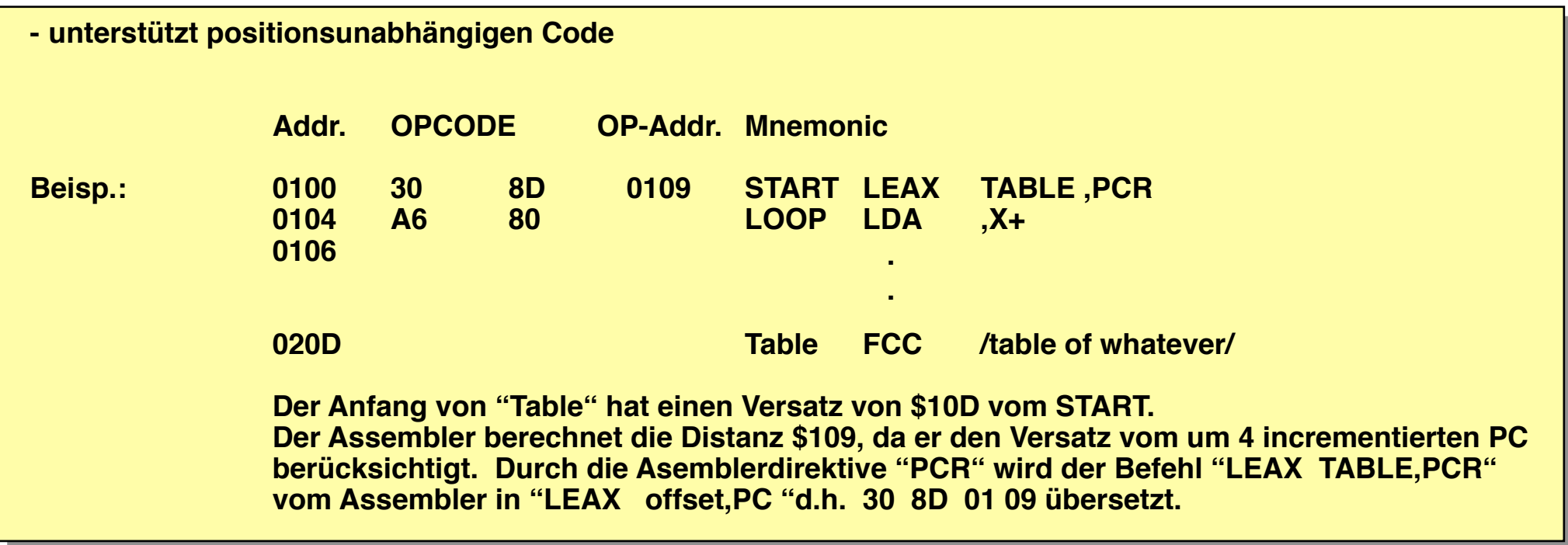

**ALLE Sommersemester 10** 

### **Nutzung des System Stacks als temporärer Speicher**

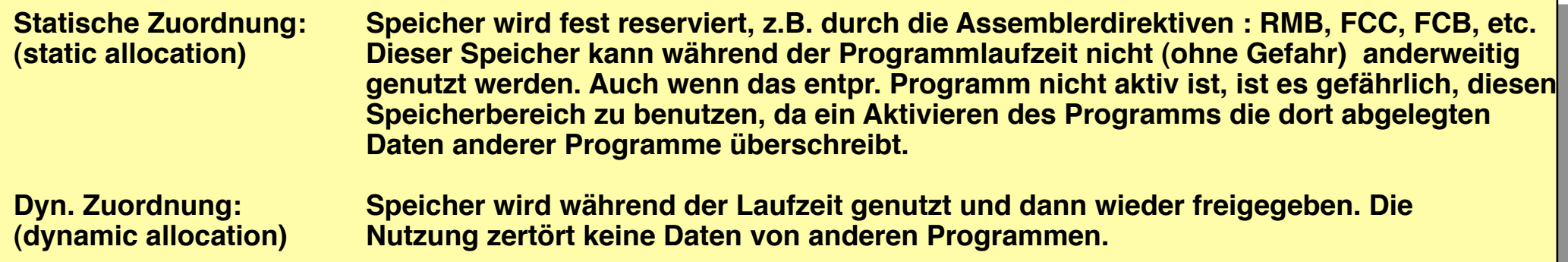

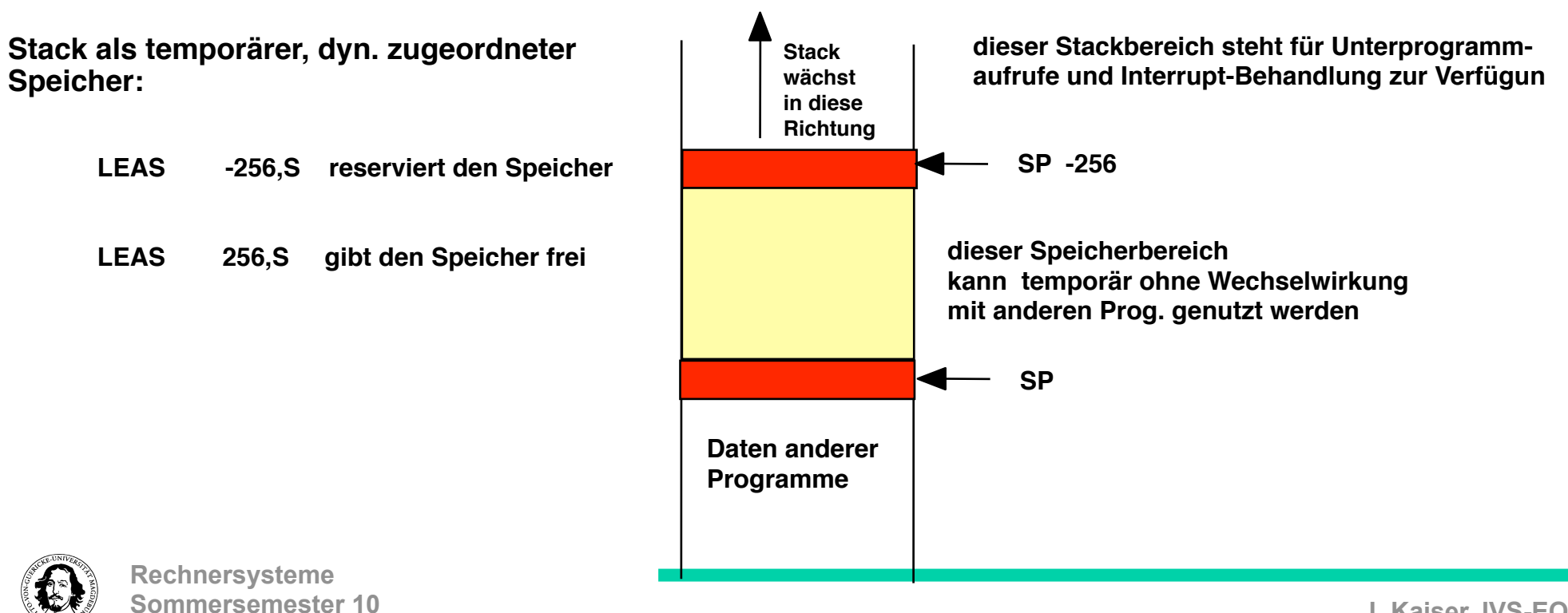

# **Prozessornahe Programmiertechniken**

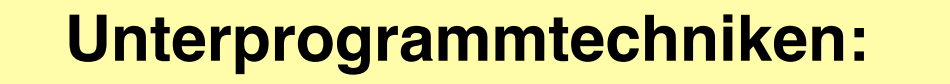

- **Unterprogrammaufruf**
- **Abspeichern des aktuellen Programmstatus**
- **Parameter Übertragung**
- **Rekursive Aufrufe (re-entrant Code)**

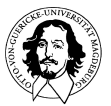

#### **• Generell**

- **Unterprogrammaufruf**
- **Abspeichern des aktuellen Programmstatus Parameter Übertragung**
- 
- **Rekursive Aufrufe (reentrant Code)**

### **Unterprogramme, Subroutinen, Funktionen**

### **Ziele:**

- **Wiederverwendung von Programmen oder Programmstücken**
- **Reduzierung des Speicherbedarfs durch Code-Sharing**
- **Modulare Strukturierung nach funktionalen Gesichtspunkten**
- **Verbesserung der Testbarkeit**
- **Unterprogrammbibliotheken**

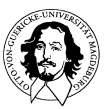

### **Architektur- Unterstützung beim Unterprogramm-Aufruf:**

- **Automatische Speicherung der Rücksprungadresse**
- **Mögliche Speicherung von Teilen oder des gesamten Prozessorstatus (Register)**
- **Unterstützung bei der Isolierung von aufrufendem und aufgerufenen Programm**
- **Unterstützung bei der Parameterübergabe**
- **Automatische Rückkehr an die entprechende Stelle im aufrufenden Programm**
- **Unterstützung rekursiver Unterprogrammaufrufe**

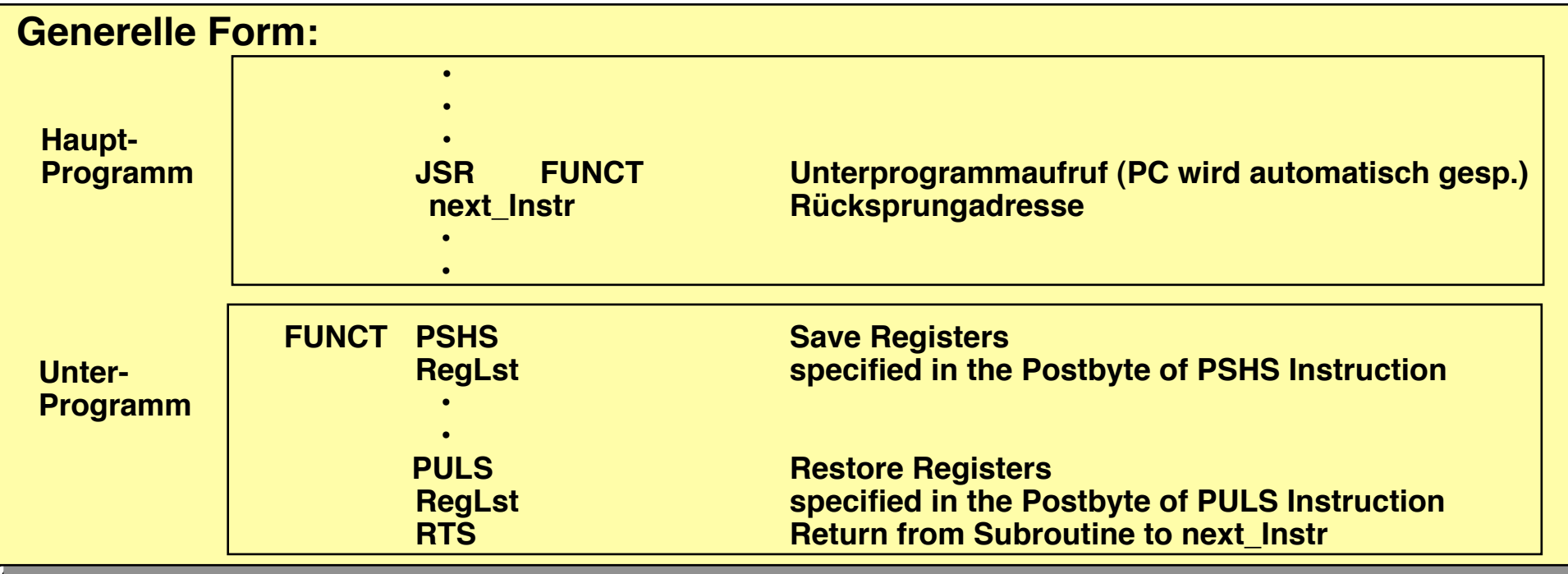

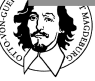

- **Unterprogrammaufruf**
- **Abspeichern des aktuellen Programmstatus**
- **Parameter Übertragung (Parameter Passing)**
- **Rekursive Aufrufe (reentrant Code)**

**Abspeichern des Prozessorzustands** 

**Abspeichern lokaler Variablen**

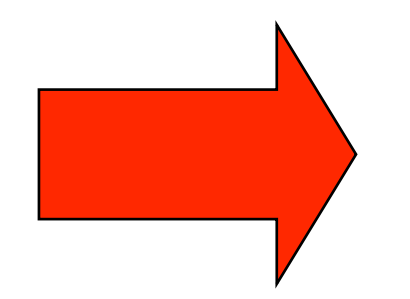

**Der Stack ist die bevorzugte Speicherstruktur zur "Rettung" des Programmstatus, da er Positionsunabhängigkeit und Schachtelung unterstützt**

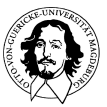

**Rechnersysteme Sommersemester 10** 

- **Unterprogrammaufruf**
- **Abspeichern des aktuellen Programmstatus**
- **Parameter Übertragung (Parameter Passing)**
- **Rekursive Aufrufe (reentrant Code)**

### **• Grundsätzliche Möglichkeiten der Parameter Übertragung**

- **Call-by-value (einzige Option für C)**
- **Call-by-name**

### **• Speicherstruktur für die Übertragung von Parametern:**

- **Register**
- **Parameter in einem gemeinsamen Speicherbereich**
- **Parameter Liste nach dem Unterprogrammaufruf**
- **Stack**

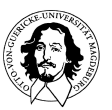

**Rechnersysteme Sommersemester 10** 

#### **Problem: Positionsunabhängigkeit, Schachtelung von Unterprogrammen (rekursive UP)**

**Ausführung einer Mehrbyte-Addition in einem Unterprogramm:**

**Parameterübergabe: Zeiger in Registern, statisch, implizites Wissen über gemeinsam benutzten Speicherbereich**

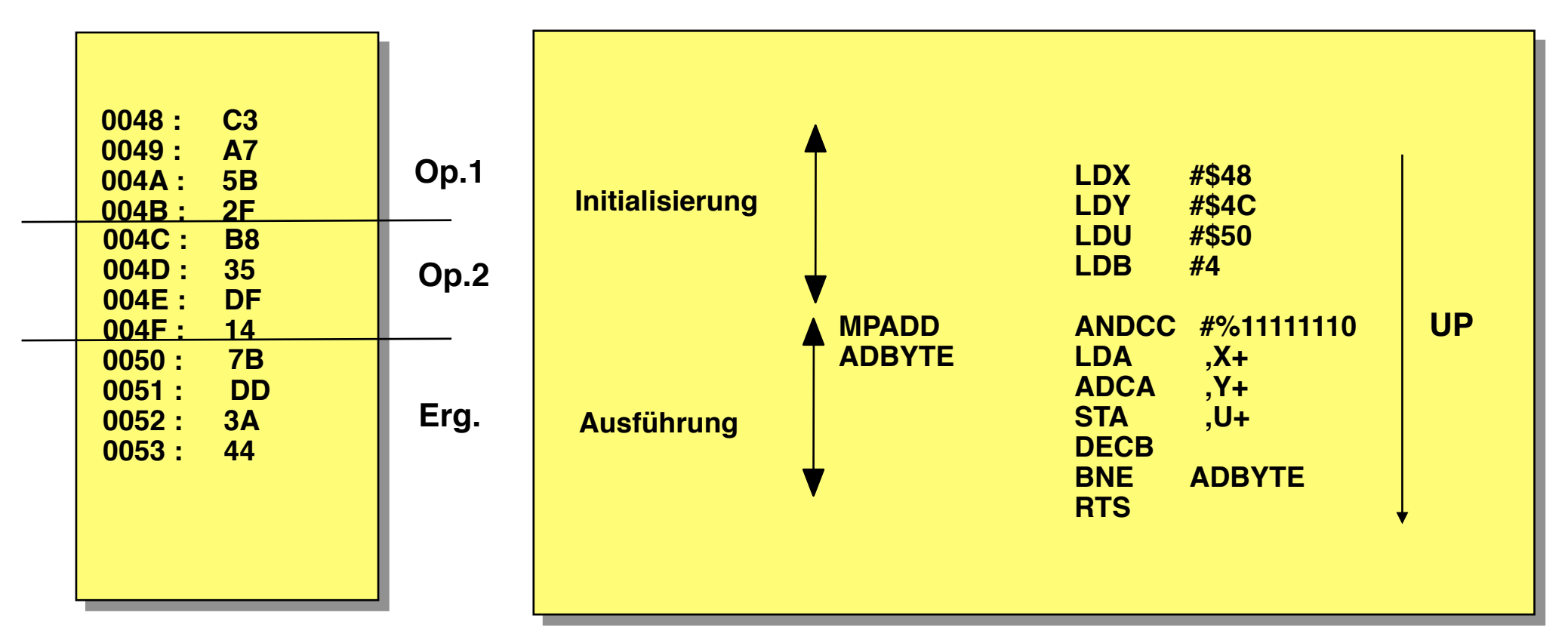

**Organisation der Daten im Speicher**

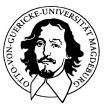

**Rechnersysteme Sommersemester 10** 

#### **Ausführung einer Mehrbyte-Addition in einem Unterprogramm: Parameterübergabe: Zeiger in Registern (statisch)**

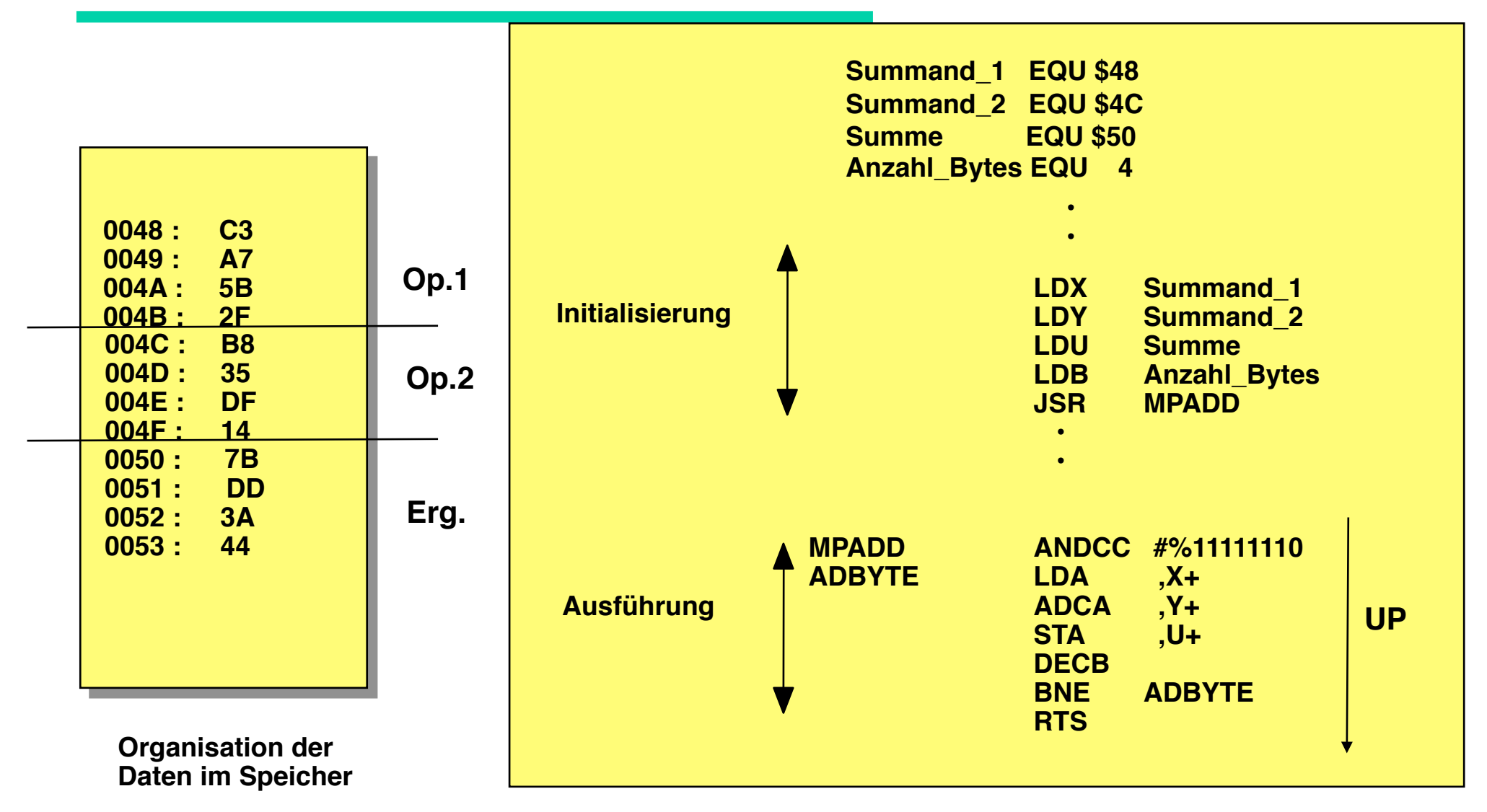

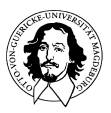

#### **Ausführung einer Mehrbyte-Addition in einem Unterprogramm: Parameterübergabe: Zeiger in Registern (dynamisch)**

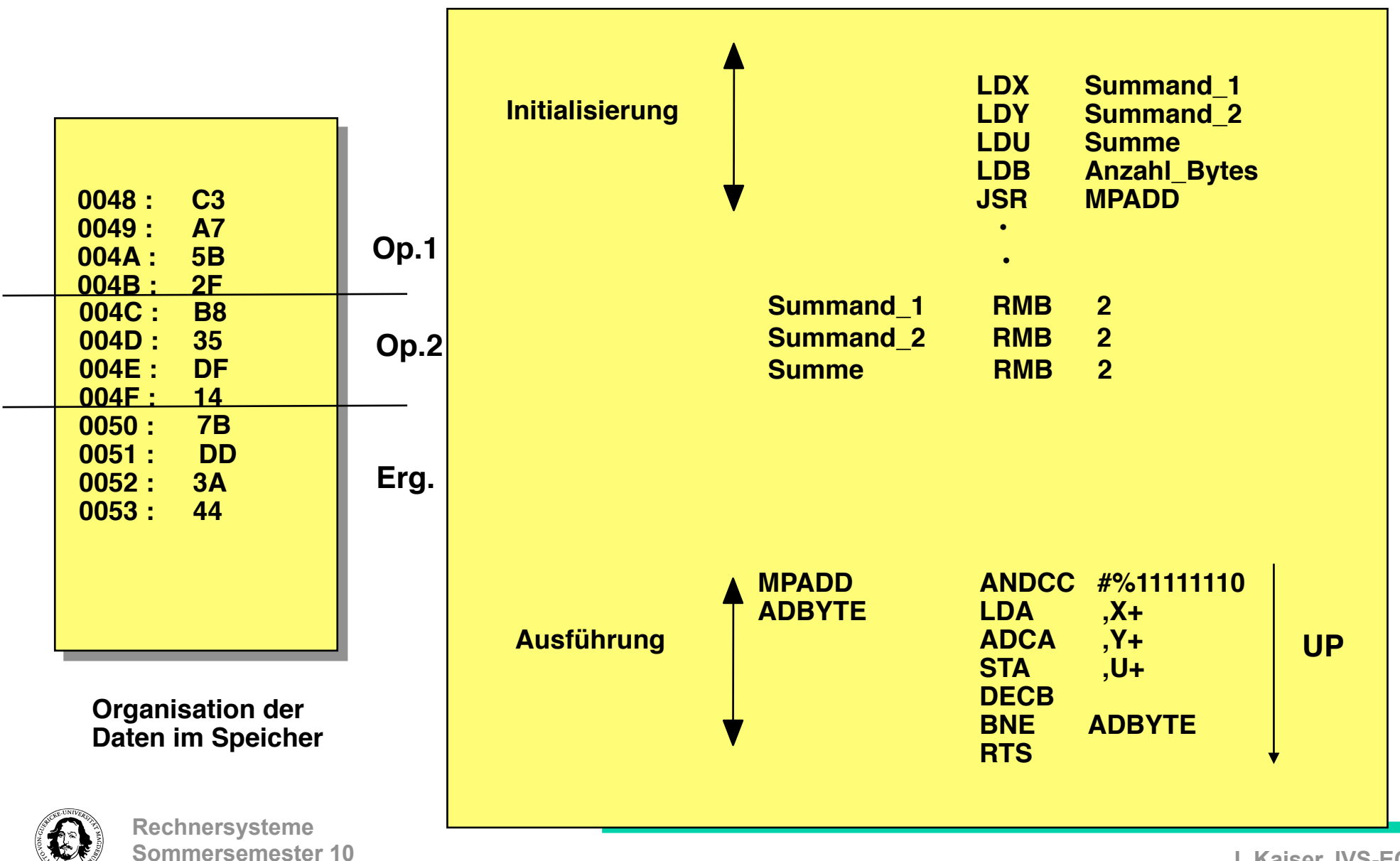

**Ausführung einer Mehrbyte-Addition in einem Unterprogramm:**

**Parameterübergabe auf dem Stack (dynamisch)**

**Parameter**V **0048 S+0 Stackpointer 004C S+2 0050 S+4 0004 S+6**

**v: Versatz zum Stackpointer**

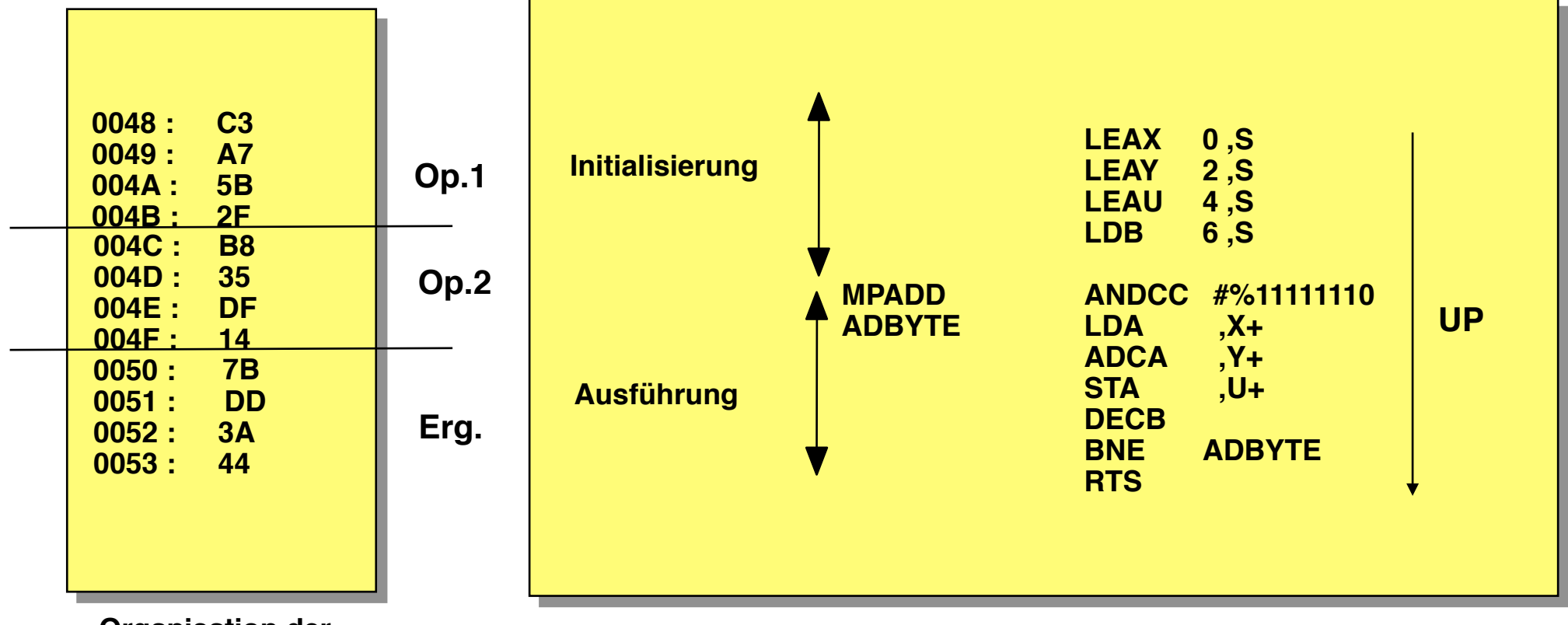

**Organisation der Daten im Speicher**

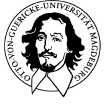

**Rechnersysteme Sommersemester 10** 

- **Unterprogrammaufruf**
- **Abspeichern des aktuellen Programmstatus**
- **Parameter Übertragung (Parameter Passing)**
- **Rekursive Aufrufe (re-entrant Code)**

**Schachtelung von Unterprogrammen erfordert:** 

- **Abspeichern des Programm-Status und der Rücksprungadressen in geordneter Weise**
- **Dynamische Zuordnung von temporärem Speicherplatz**
- **Übergabe der Parameter auf dem Stack**

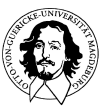

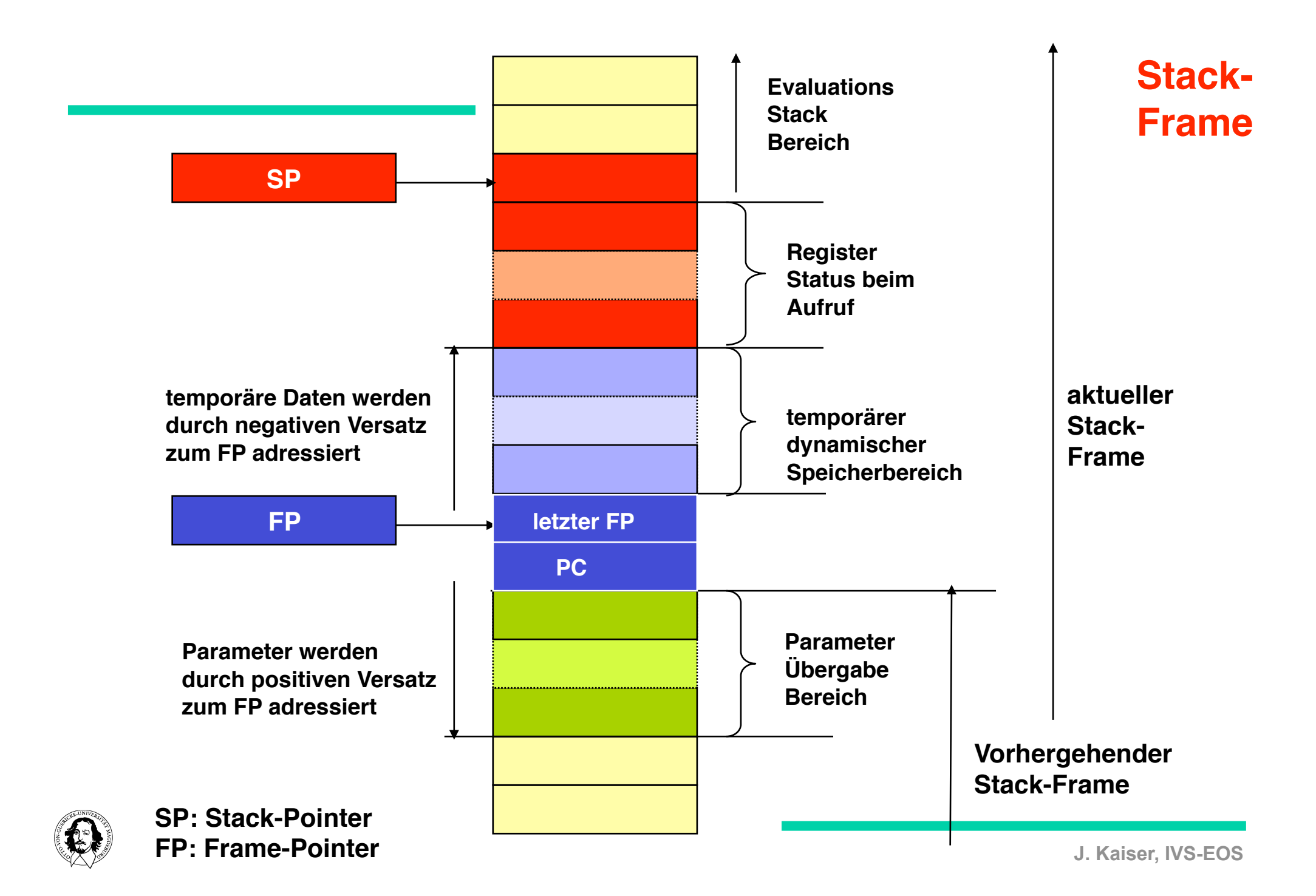

### **Beispiel für den Aufbau eines Prozedur-Rahmens (Stack-Frame)**

#include "stdio.h"

int main() { int a, b, c;  $b=3$ ; c=5;  $a=b+c$ ; printf("%d\n",a); }

GAS LISTING simple\_add\_int.s

...

... 11 main: Vorbereiten des Stack-frames: 12 0000 55 **bushl** %ebp 13 0001 89E5 movl %esp,%ebp

14 0003 83EC18 subl \$24,%esp

#### Bereitstellen der Parameter und Ausführen der Operation:

 15 0006 C745F803 000000 movl \$3,-8(%ebp) 16 000d C745F405 000000 movl \$5,-12(%ebp) 17 0014 8B45F8 movl -8(%ebp),%eax

 18 0017 8B55F4 movl -12(%ebp),%edx 19 001a 8D0C02 leal (%edx,%eax),%ecx

#### Bereitstellen der Parameter für "printf":

 20 001d 894DFC movl %ecx,-4(%ebp) 21 0020 83C4F8 addl \$-8,%esp 22 0023 8B45FC movl -4(%ebp),%eax 23 0026 50 pushl %eax 24 0027 68000000 00 pushl \$.LC0 25 002c E8FCFFFF FF call printf 26 0031 83C410 addl \$16,%esp

#### Wiederherstellen des ursprünglichen Stack-frames:

 $27$  ...  $12$ : 29 0036 5D popl %ebp 30 0037 C3 ret

28 0034 89EC movl %ebp,%esp

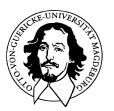

**Rechnersysteme Sommersemester 10** 

### **Beispiel: Berechnung der Fakultätsfunktion: n ! für n** ≤ **5**

**Diese Einschränkung wurde gemacht, weil bei größeren n eine aufwendige Mehrbyte-Multiplikation erforderlich wäre, was hier nicht Gegenstand des Problems ist.**

**Def. :** 0! = 1,  $n! = n \cdot (n-1)!$ 

**Funktion FACT ist rekursiv definiert:** 

 **FACT(0) =1, FACT(N) = N FACT( N-1 )** 

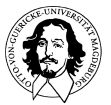

**Rechnersysteme Sommersemester 10** 

**Rekursives C - Programm zur Berechnung der Fakultät**

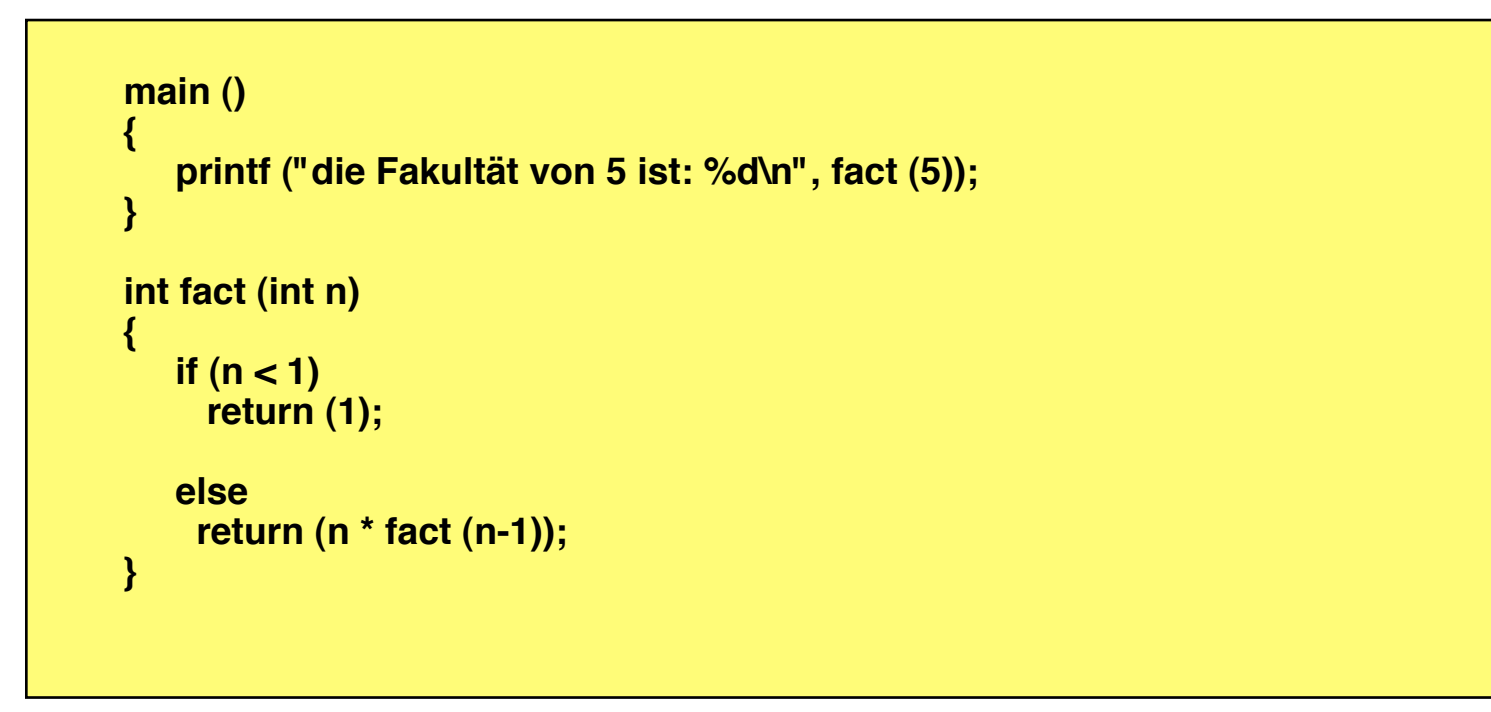

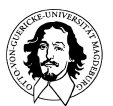

#### **Rekursives Assembler - Programm zur Berechnung der Fakultätsfunktion**

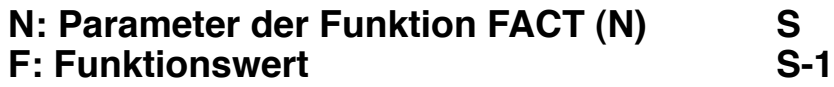

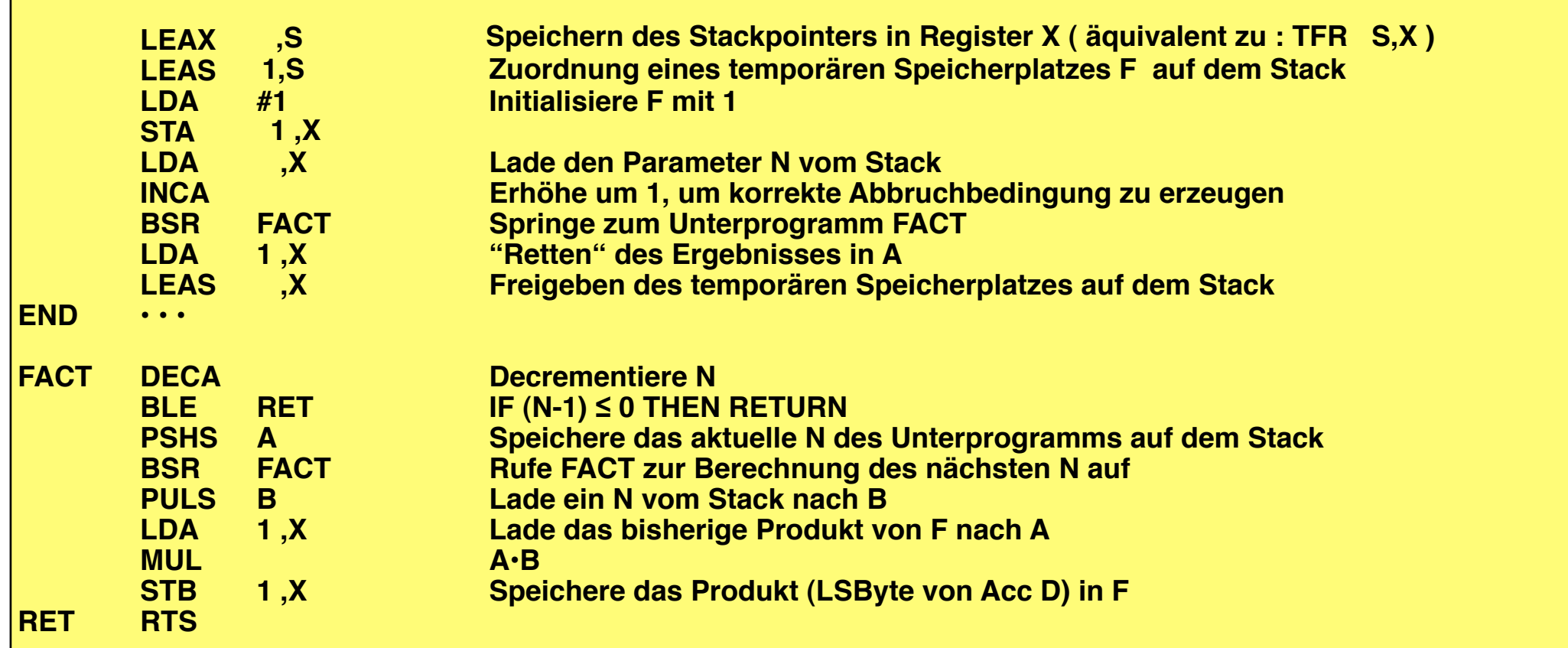

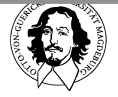

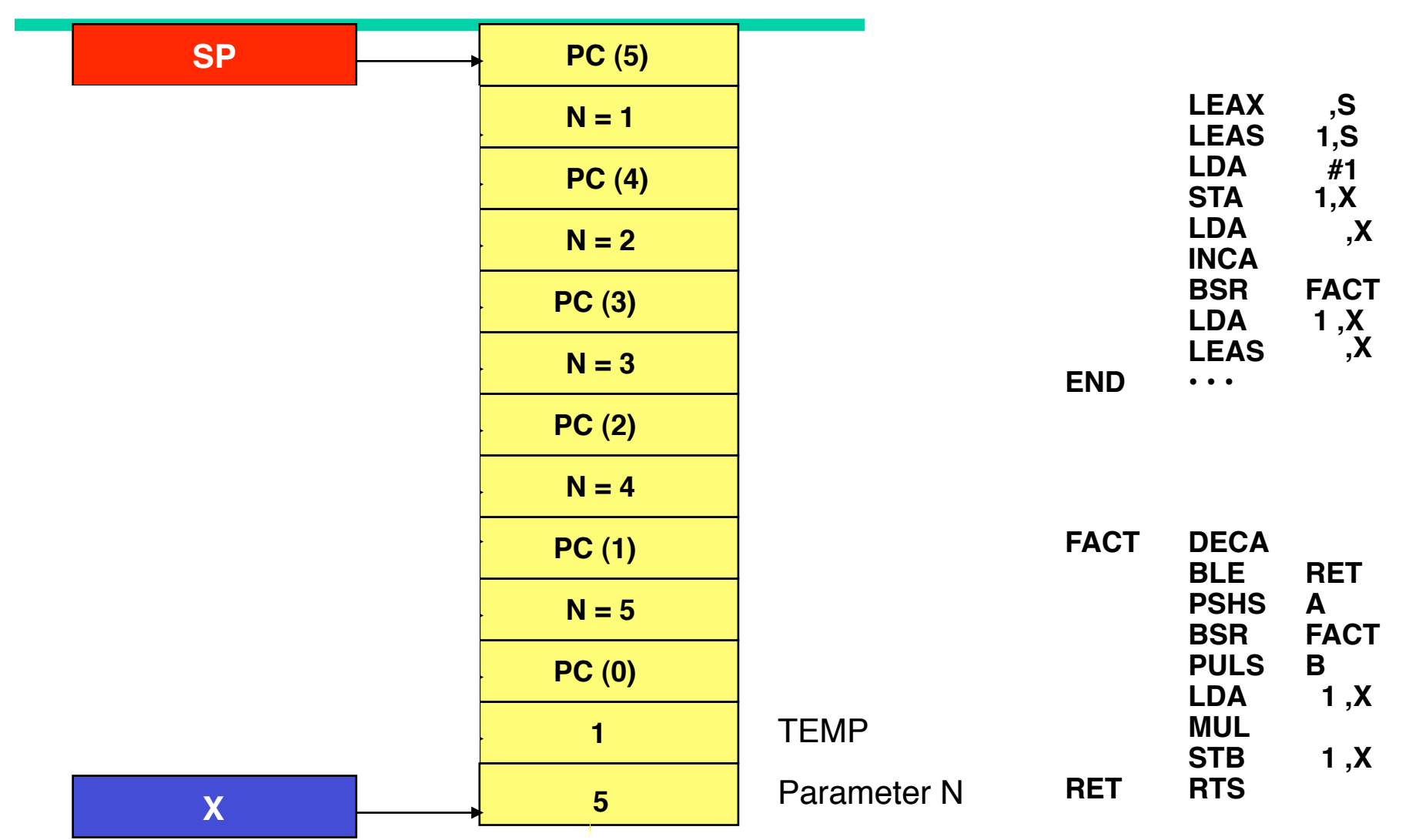

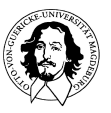

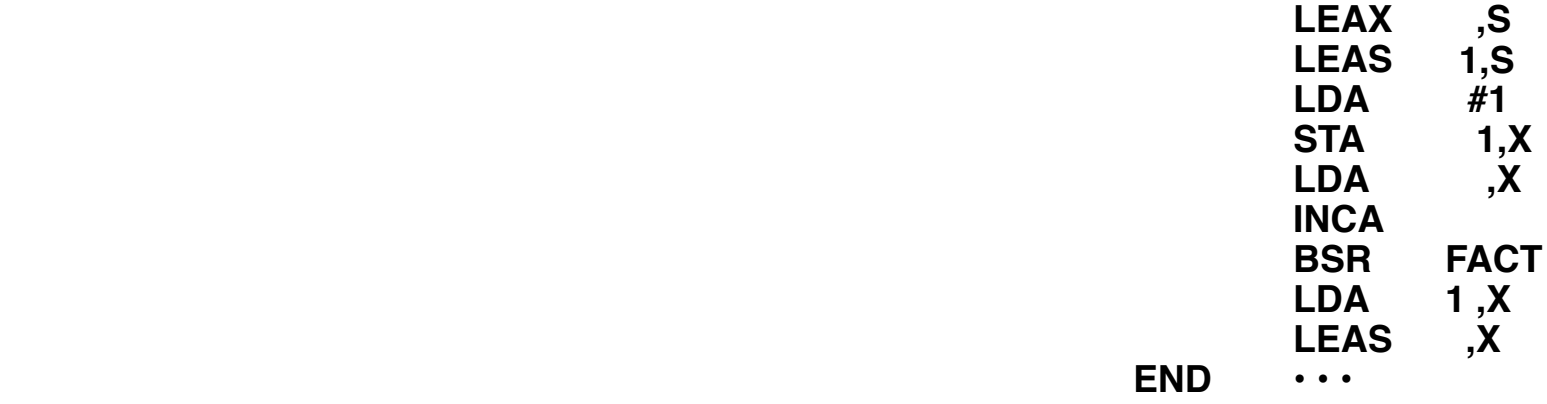

**END • • •** 

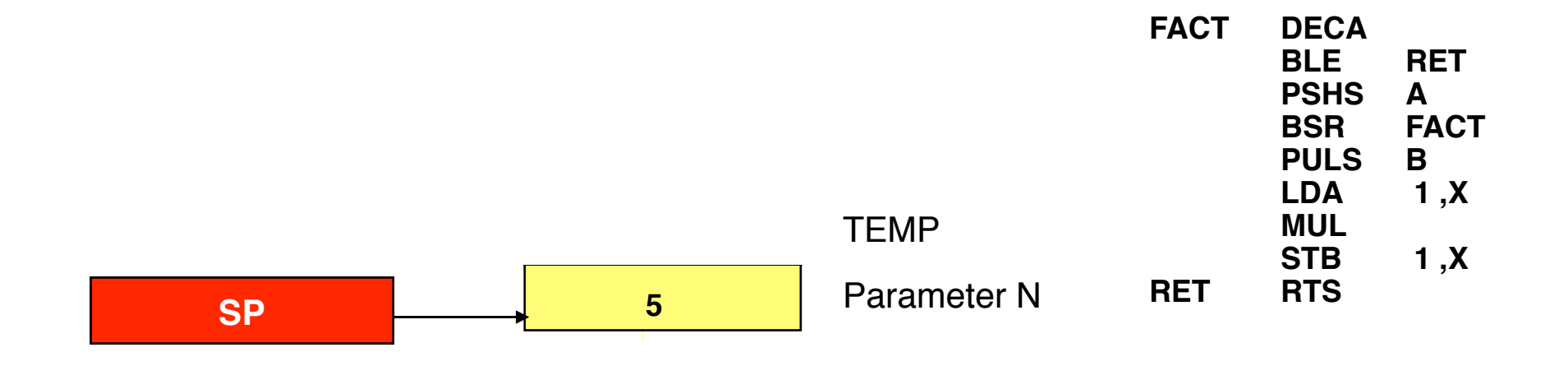

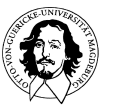

### **LINK**

#### **Link and Allocate** (M68000 Family)

**LINK** 

Operation:  $SP - 4 \rightarrow SP$ ; An  $\rightarrow$  (SP); SP  $\rightarrow$  An; SP + d<sub>n</sub>  $\rightarrow$  SP **Assembler** Syntax: LINK An,  $#$  < displacement >  $Size = (Word, Long^*)$ **Attributes:** \*MC68020, MC68030, MC68040 and CPU32 only.

**Description:** Pushes the contents of the specified address register onto the stack. Then loads the updated stack pointer into the address register. Finally, adds the displacement value to the stack pointer. For word-size operation, the displacement is the sign-extended word following the operation word. For long size operation, the displacement is the long word following the operation word. The address register occupies one long word on the stack. The user should specify a negative displacement in order to allocate stack area.

#### **Condition Codes:**

Not affected.

#### **Instruction Format:**

**WORD** 

 $9$ 15 14 13  $12$ 11 10 8  $\overline{7}$ 6  $5\overline{)}$  $\overline{4}$  $\mathbf{3}$  $\overline{2}$  $\sim$  1  $\mathsf{O}$  $\overline{0}$  $\mathbf 0$  $\overline{1}$  $\overline{0}$  $\overline{0}$  $\overline{1}$  $\overline{1}$  $\overline{1}$  $\overline{0}$  $\overline{0}$  $\overline{1}$  $\overline{0}$ **REGISTER** WORD DISPLACEMENT

#### **Instruction Format:**

#### **LONG**

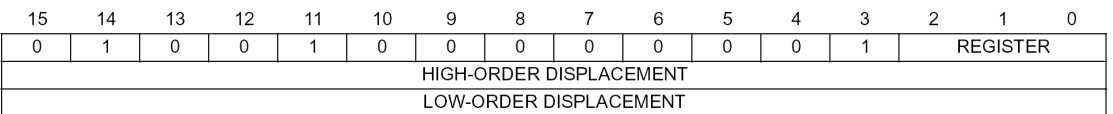

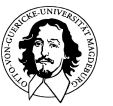

**Rechnersysteme Sommersemester 10** 

## **UNLK**

### Unlink (M68000 Family)

## **UNLK**

An  $\rightarrow$  SP; (SP)  $\rightarrow$  An; SP + 4  $\rightarrow$  SP **Operation:** 

**Assembler** 

**UNLK An** Syntax:

**Attributes:** Unsized

**Description:** Loads the stack pointer from the specified address register, then loads the address register with the long word pulled from the top of the stack.

#### **Condition Codes:**

Not affected.

#### **Instruction Format:**

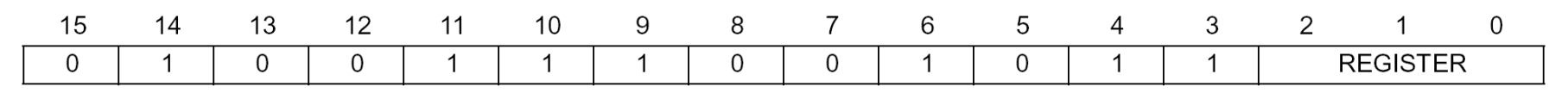

#### **Instruction Field:**

Register field—Specifies the address register for the instruction.

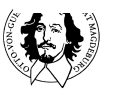

### **Motorola 68K Architektur: Stack Verwaltung bei Unterprogrammsprüngen**

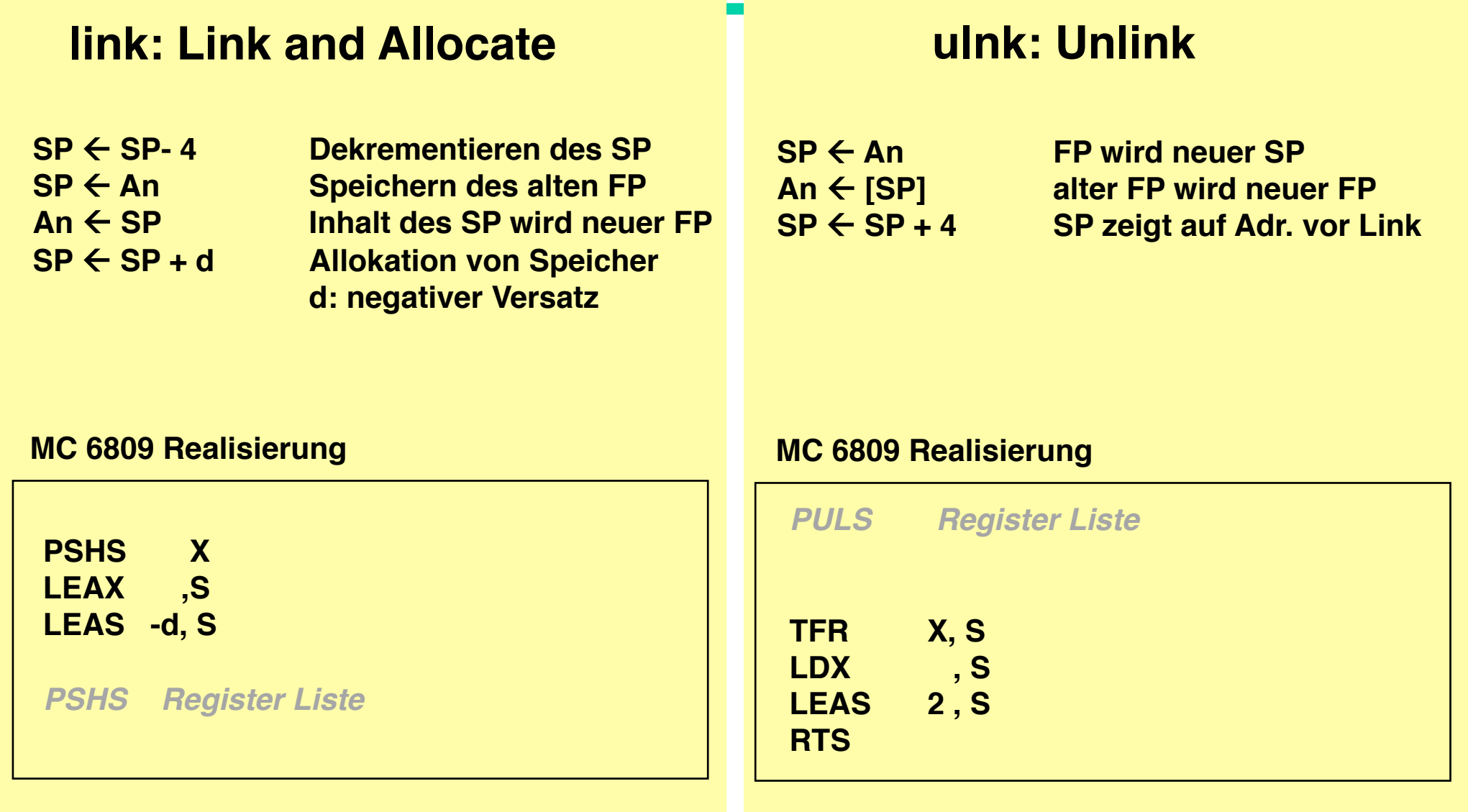

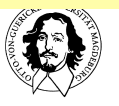

# **Lernziele**

- **Verständnis für die Unterstützung der Systemprogrammierung durch die Prozessorarchitektur.**
- **Grundlegende Daten- und Kontrollstrukturen und ihre Abbildung auf Assemblerebene:** 
	- • **Zuweisung, Arrays und Structures**
	- • **Kontrollstrukturen**
- **Unterstützung positionsunabhängiger Adressierungsmethoden**

### **Unterprogrammtechniken:**

- • **Prozedurstatus**
- • **Parameterübergabe**
- • **Aufbau eines Prozedurrahmens auf dem Stack**
- • **Rekursive (und wiedereintrittsfähige (re-entrant)) Programme**

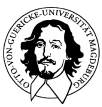